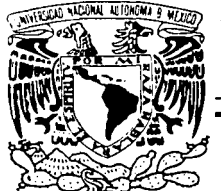

## $22$ **UNIVERSIDAD NACIONAL AUTÓNOMA** DE MÉXICO

FACULTAD DE CONTADURÍA Y ADMINISTRACIÓN

## SISTEMA DE BOLSA DE TRABAJO PARA UNA AGENCIA DE EMPLEO

## DISEÑO DE UN SISTEMA PARA UNA ORGANIZACIÓN

## QUE PARA OBTENER EL TÍTULO DE:

LICENCIADO EN INFORMÁTICA

PRESENTAN:

OMARlROJAS GÓMEZ RUBEN ZULBARAN JUÁREZ

ASESORA: L.I. LUZ MARÍA RAMÍREZ ROMERO

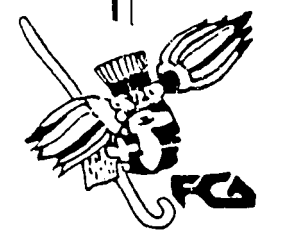

MÉXICO, D.F. 2003

00623

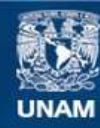

Universidad Nacional Autónoma de México

**UNAM – Dirección General de Bibliotecas Tesis Digitales Restricciones de uso**

# **DERECHOS RESERVADOS © PROHIBIDA SU REPRODUCCIÓN TOTAL O PARCIAL**

Todo el material contenido en esta tesis esta protegido por la Ley Federal del Derecho de Autor (LFDA) de los Estados Unidos Mexicanos (México).

**Biblioteca Central** 

Dirección General de Bibliotecas de la UNAM

El uso de imágenes, fragmentos de videos, y demás material que sea objeto de protección de los derechos de autor, será exclusivamente para fines educativos e informativos y deberá citar la fuente donde la obtuvo mencionando el autor o autores. Cualquier uso distinto como el lucro, reproducción, edición o modificación, será perseguido y sancionado por el respectivo titular de los Derechos de Autor.

Autorizo a la Dirección General de Hibliotecas de la UNAM a difundir en formato, electronico o improse ci tontenido de trabajo saage fishal. NOMBRE. OMAB.  $Res_{AB}$  $G_{CMC}$  $200$ 

Agradecimientos:

A mis padres

Por el apoyo económico, moral y sentimental en todo mí desarrollo escolar.

#### A mis amigos

Por haber estado conmigo, por las burlas, por los chistes, por el apoyo.

#### A Rubén

Por aguantarme en el desarrollo de este trabajo, por demostrar que no nos diéramos por vencidos.

#### A Luz

Por su tiempo, ayuda, apoyo, por sus correcciones siempre atinadas, por recibirnos para las revisiones hasta en las noches, por soportarnos, hacernos reir.

#### Omar

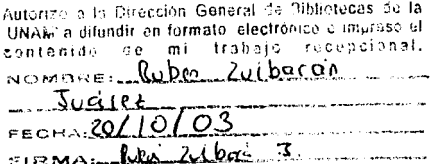

#### **Agradecimientos:**

A mis padres: Por su amor y apoyo que me brindaron para llevar a cabo con éxito esta tarea.

#### Ami familia:

Por haberme ofrendado cariño y paciencia.

#### AOmar.

Por haberme brindado su amistad y haberme permitido concluir con él una etapa importante en nuestras vidas.

A Luz:

Por haber sido una guia y un gran apoyo durante todo este proceso.

**Rubén** 

# ÍN D 1 CE

## Introducción 1

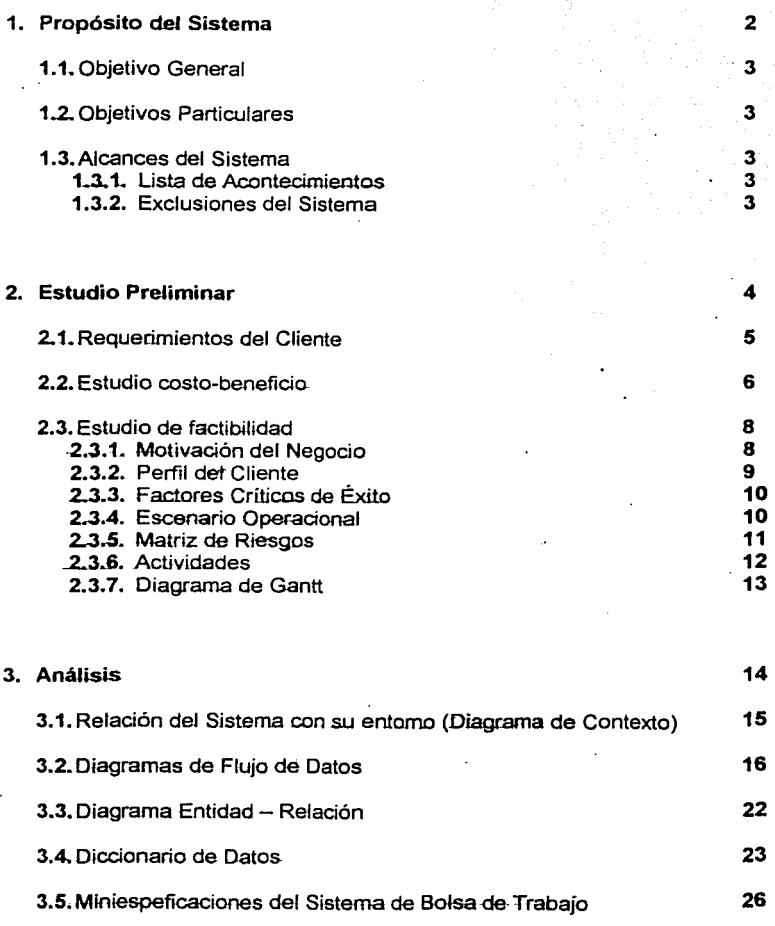

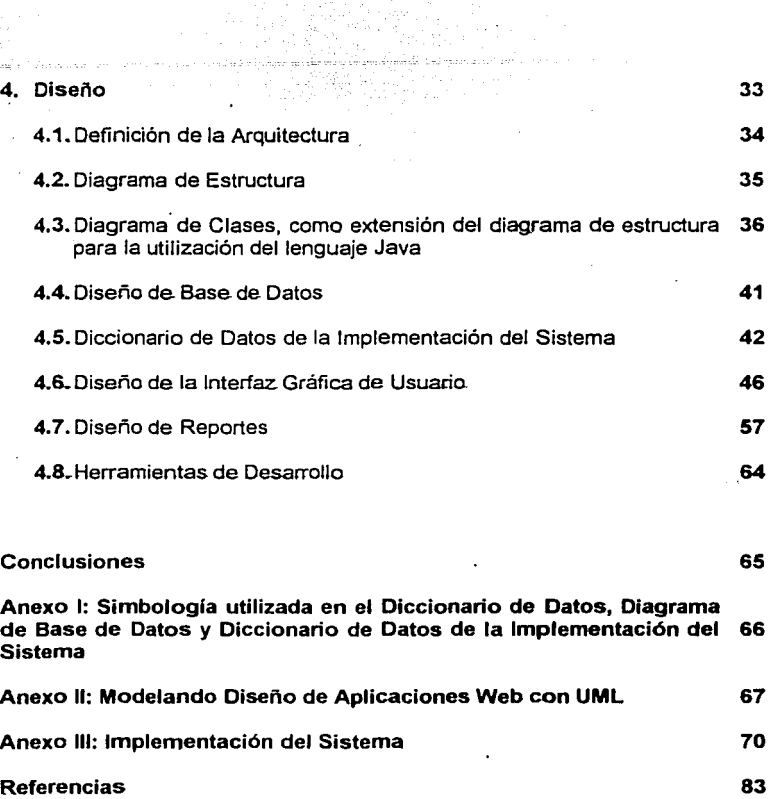

 $\begin{pmatrix} 1 & 0 & 0 & 0 \\ 0 & 0 & 0 & 0 \\ 0 & 0 & 0 & 0 \end{pmatrix}$ 

#### **INTRODUCCIÓN**

El presente trabajo muestra todas las etapas del desarrollo de un sistema. Se presentan las actividades preliminares al análisis, como es la definición del objetivo general, alcances del sistema, los requerimientos del usuario, un estudio costo - beneficio y un estudio de factibilidad.

A continuación se realiza el análisis basado en la metodologia Yourdon, en el cual se muestra el diagrama de contexto del sistema, los diagramas de flujo de datos a primer y segundo nivel, un diagrama entidad relación, un diccionario de datos y las miniespecificaciones correspondientes a los diagramas de flujo de datos.

Finalmente se detalla el diseño del sistema, donde se define la arquitectura a implementar, el diagrama de estructura, los diagramas de clases que se presentan como auxiliares en el diseño de la.aplicación, el diseño de la base de datos, el diccionario de datos de la implementación del sistema. las interfaces de usuario y los reportes que generará el sistema.

Para mayor comprensión del presente trabajo se. agregaron una serie de anexos que detallan la simbología utilizada en el análisis y diseño de la base de datos, los estereotipos utilizados en los diagramas de clases y un ejemplo de la implementación del proyecto

#### PROPÓSITO DEL SISTEMA

#### Introducción

En este capitulo se especifica el Objetivo General del sistema de Bolsa de Trabajo, que es el motivo por el cual se desarrolla el sistema. También se definen los objetivos particulares que son las funciones específicas que el sistema debe cumplir, además se delimitará los alcances del sistema, qué debe *y* qué no debe hacer el sistema; a través de una lista de acontecimientos que indica las actividades que el sistema tiene que cumplir *y* una lista de exclusiones que delimitan el ámbito del sistema.

# TESIS CON FALLA DE ORIGEN

#### 1.1. Objetivo General

Proponer un sistema de Bolsa de Trabajo capaz de clasificar y brindar información automáticamente a compañías oferentes de empleos, solicitantes de los mismos y al público en general.

#### 1.2. Objetivos Particulares

- o1< Pennitir a las compañías oferentes de trabajo, colocar sus ofertas con sus especificaciones y revisar los cunicula de candidatos de empleo según sus especificaciones.
- o1< Pennitir a los solicitantes colocar sus cunicula, revisar las ofertas de trabajo de su rama de especialización. conocer los empleos mejor pagados, empresas que han requerido más candidatos e indices de demanda de carreras.
- o1< Pennitir al público en general revisar reportes estadísticos sobre las carreras mejor pagadas, más solicitadas, de mayor demanda de requerimientos, menos solicitadas y de mayor rapidez de colocación.

#### 1.3. Alcances del Sistema

#### 1.3. 1. Lista de acontecimientos

- 1) Registro de las compañías oferentes de trabajo
	- a) Colocar las ofertas de trabajo con los requisitos, carreras y sueldo propuesto.
	- b) Pennitir actualización de datos de las compañías y de las ofertas de trabajo.
	- c) Acceder a los cunicula de los solicitantes
	- d) Dar de baja la oferta de trabajo ya satisfechas o expiradas.
- 2) Registro de los solicitantes.
	- a) Colocar los curricula, habilidades disponibles y sueldo deseado.
	- b) Actualizar sus datos, cunicula y habilidades.
	- c) Acceder a las ofertas de trabajo de su ramo.
	- d) Pennitir acceso a reportes sobre empleos mejor pagados. empresas que han requerido más candidatos e indices de demanda de carrera.
- 3) Acceso al público en general a reportes de carreras mas demandadas, carreras.mejor pagadas, de mayor rapidez de colocación, menos solicitadas y de mayor demanda de requerimientos.

#### 1.3.2. Exclusiones del sistema

- 1) No pennitirá al público en general ver ofertas y demandas de trabajo sin estar previamente registrado.
- 2) No validará la . veracidad de la información colocada por las compañías y los solicitantes.

#### . **2. ESTUDIO PRELIMINAR**

#### **Introducción**

En este capitulo se presentan los requeñmientos del cliente, que son las funciones que debe cumplir el sistema. También presenta un estudio de costo - beneficio que evalúa los insumos, su costo y las ventajas que aportará el sistema. Además presenta un estudio de factibilidad que nos muestra la situación actual de negocio, las necesidades a cubrir, las implicaciones de desarrollar el sistema, el escenario donde operará, los posibles riesgos que pueda lener y las caracteñsticas de los usuarios finales.

Por último determina las actividades a realizarse y se calcula el tiempo estimado para llevar a cabo cada una de ellas.

4

#### 2.1. Requerimientos del Cliente

#### Registro de la Empresa ·

- + El registro es gratuito
- 
- + Debe llenar el formulario con los datos que se le piden<br>+ Debe proporcionar obligatoriamente un nombre de usuario y una contraseña
- $\pm$  Después del registro tendrá acceso a los servicios del sistema

#### Servicios a las empresas registradas

- + Publicación de ofertas de empleo durante un tiempo determinado por la empresa.
- + Búsqueda de curricula de los usuarios registrados
- + Modificar los datos de su empresa
- + Modificar los datos de las ofertas de empleo publicadas
- + Dar de baja su cuenta en el sistema

#### Registro de currículum vitae

- + El registro es gratuito
- + Debe llenar el formulario con los datos que se le piden
- + Debe proporcionar obligatoriamente un nombre de usuario y una contraseña
- + Después del registro tendrá acceso a los servicios del sistema

#### Servicios a las personas que registraron su currículum vitae

- + Acceso a las ofertas de empleo publicadas por las empresas de su ramo profesional
- + Modificar los datos de su curriculum vitae
- + Dar de baja su curriculo vitae del sistema

#### Servicios al público en general

+ Acceso al público en general a reportes de carreras más demandadas, carreras mejor pagadas, de mayor rapidez de colocación, menos solicitadas y de mayor demanda de requerimientos.

5

#### 2.2. Estudio Costo-Beneficio

#### Operaciones *y* costos.

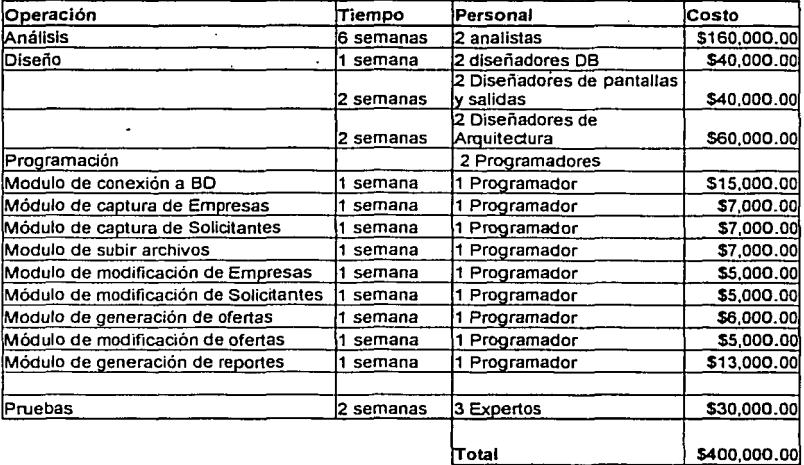

La base de datos, el sistema operativo y el lenguaje de programación son libres y no tienen costo.

La empresa cuenta con una computadora Pentium IV, 1.5 Ghz, 256 MB en RAM y 40 GB de disco duro y administrador de sistemas.

Este sistema ofrece competitivas ventajas, que superan por un amplio margen su costo inicial.

- + Ahorro de gastos de publicación de ofertas de trabajo'.
- + Ahorro de gastos de búsqueda de candidatos.
- + Ahorro de tiempo en publicación de ofertas de trabajo.
- + Ahorro de tiempo·en búsqueda de candidatos idóneos.
- + Ahorro de tiempo en contacto con candidatos elegidos.
- + Ahorro de tiempo en la búsqueda de ofertas.
- + Ahorro de tiempo en la presentación de los curricula y hat?ilidades disponibles.

 $^1$  El costo de una publicación en un periódico es de \$481 por centímetro de columna más IVA y es por sólo 15 días. Fuente: Instituto Federal Electoral; Catálogo 2003 de Tarifas de Medios.

∷El sistema tiene grandes posibilidades de llevarse a cabo, ya que le permitirá a la<br>⊦empresa un ahorro considerable en gastos de operación (tanto materiales como<br>∶humanos) y un inestimable ahorro de tiempo en la selecció

7

#### 2.3. Estudio de Factibilidad

#### 2.3.1. Motivación del Negocio

- 1) Situación Actual
	- a) Dependencia de la publicación en periódicos
	- b) información disponible limitada
	- c) Costo elevado
	- d) Comunicación de los interesados unidireccional
	- e) Lentitud

#### 2) Necesidades

- a) Independencia respecto a los periódicos
- b) Mayor disponibilidad de información
- c) Intercomunicación entre los interesados
- d) Bajo costo
- e) Rapidez

#### 3) Implicaciones

- a) Trabajo de desarrollo y mantenimiento del sistema.
- b) Necesidad de inversión al desarrollo y mantenimiento del sistema.
- c) Recursos dedicados a la operación del sistema.
- 4) Situación óptima
	- a) Facilidad de uso
	- b) Disponibilidad de información
	- e) Rapidez

## 2.3.2. Perfll del Cliente

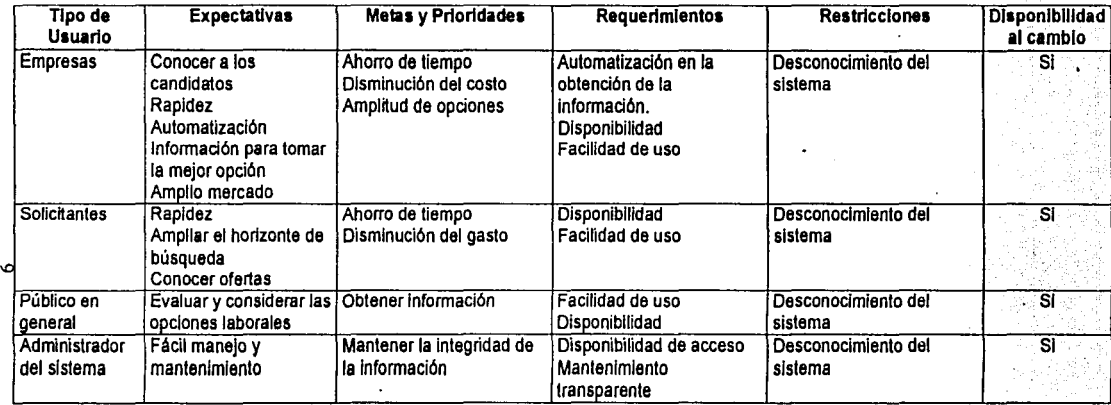

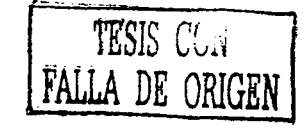

#### 2.3.3. Factores crlticos de Éxito

- 1) Rapidez para el acceso de infonnación Gracias a que el Sistema Bolsa de Trabajo será capaz de clasificar y brindar lnfonnación automáticamente a compañias oferentes de empleos, solicttantes de los mismos y al público en general, los resultados del sistema serán de rápido acceso
- 2) Disponibilidad del sistema El Sistema de Bolsa de Trabajo podrá ser accedido desde cualquier computadora con acceso a Internet, a cualquier hora, sin distinción de personas

#### 3) Facilidad de uso

El Sislema de Bolsa de Trabajo puede ser utilizado por cualquier persona con conocimientos básicos de computación y de Internet

- 4) Amplitud del mercado Como será implantado en Internet el mercado potencial es amplio, además de que no tiene costo por su uso.
- 5) Competencia

Dado que ya existen otras bolsas de trabajo en Internet, este sistema pretende brindar servicios agregados a los usuarios más jóvenes, que les puedan ayudar a elegir un área de desarrollo de acuerdo a sus habilidades y gustos personales.

#### 2.3.4. Escenario Operacional

- 1) Instalación del sistema
	- a) Aplicación web
		- b) Público en general

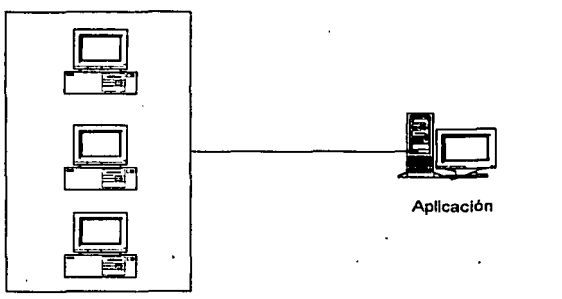

Publico en General

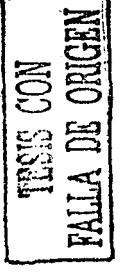

- 2) Datos almacenados
	- a) Base de datos
	- b) Archivos
	- c) Generación automatizada de reportes

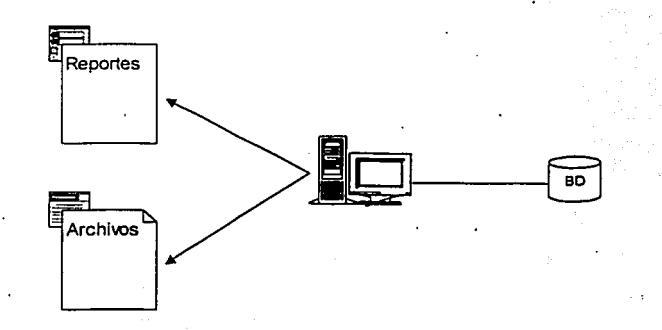

- 3) Manejo por parte de los usuarios
	- a) Tipo de usuario
	- b) Acceso vía Internet<br>c) Captura mediante fo
	- Captura mediante formularios

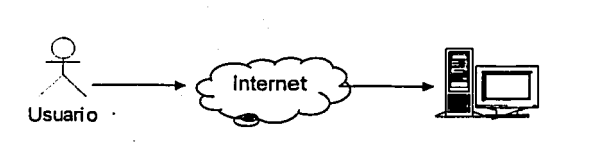

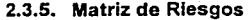

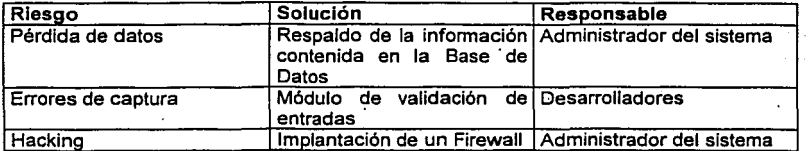

Dado lo anterior, el sistema no presenta dificultades o inconvenientes para· su desarrollo, debido a que hay una necesidad latente del sistema, usuarios capaces de usar el mismo, un escenario operativo favorable y una matriz de riesgo que se puede controlar.

#### 2.3.6. Actividades

Las actividades a realizar para llevar a cabo el desarrollo del sistema requerido son:

#### AnAllsls

- + Estudio Preliminar
- + Análisis

#### Diseño

- + Diseño de arquitectura
- + Diagramas de clases
- + Diseño de la 8D
- + Diseno de pantallas *y* salidas

#### Implementación

- + Modulo de conexión a 8D
- + Módulo de captura de Empresas
- + Módulo de captura de Solicitantes
- + Modulo de subir archivos
- + Modulo de modificación de Empresas
- + Módulo de modificación de Solicitantes
- + Modulo de generación de ofertas
- + Módulo de modificación de ofertas
- + Módulo de generación de reportes

#### Pruebas y liberación

- + Pruebas
- + Instalación *y* liberación

Estas adividades quedan planteadas en el diagrama de Gantt siguiente.

#### 2.3.7. Diagrama de Gantt

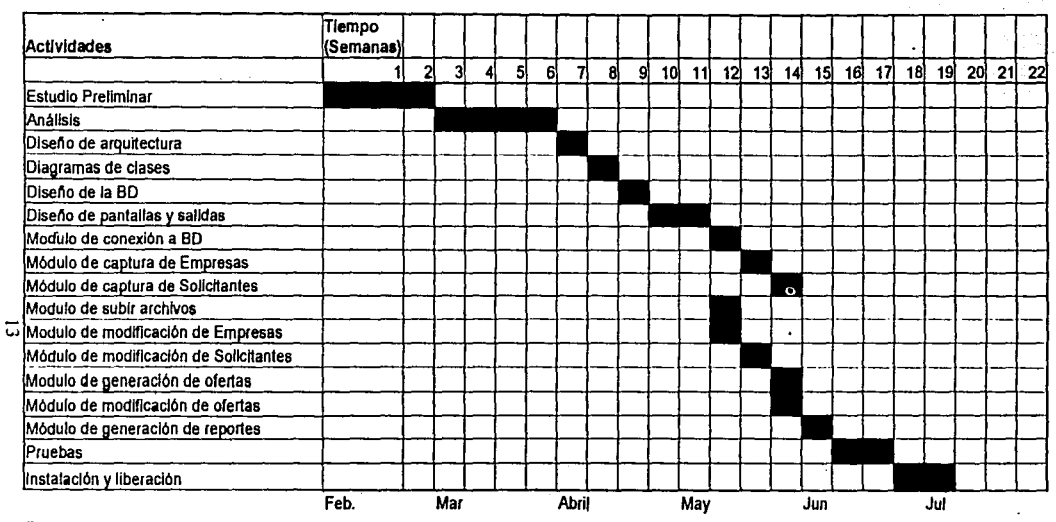

Fecha de Inicio: 16 febrero 2003 Fecha de termino: 5 Julio 2003

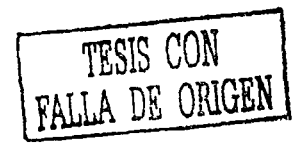

#### 3. ANÁLISIS

#### Introducción

En este capitulo se detalla cual es el problema y lo que se necesita para resolverlo, para llevar1o a cabo se presenta el diagrama de contexto que muestra la relación del sistema con las entidades con las que interactúa, indicando los datos que recibe y los que genera al exterior.

A continuación se presenta una serie de diagramas de flujo de datos, que definen el movimiento interno de los datos que el sistema recibe y además define la modularidad del mismo.

Además presenta un diagrama Entidad - Relación que modela las entidades principales que componen el sistema y su interrelación.

Después se muestra el diccionario de datos, que contiene la definición de los datos manejados en los diagramas de flujo.

Finalmente están las miniespecificaciones, que son los algoritmos de cada módulo del diagrama de.flujo de datos.

14

#### 3.1. Relación del sistema con su entomo (Diagrama de Contexto)

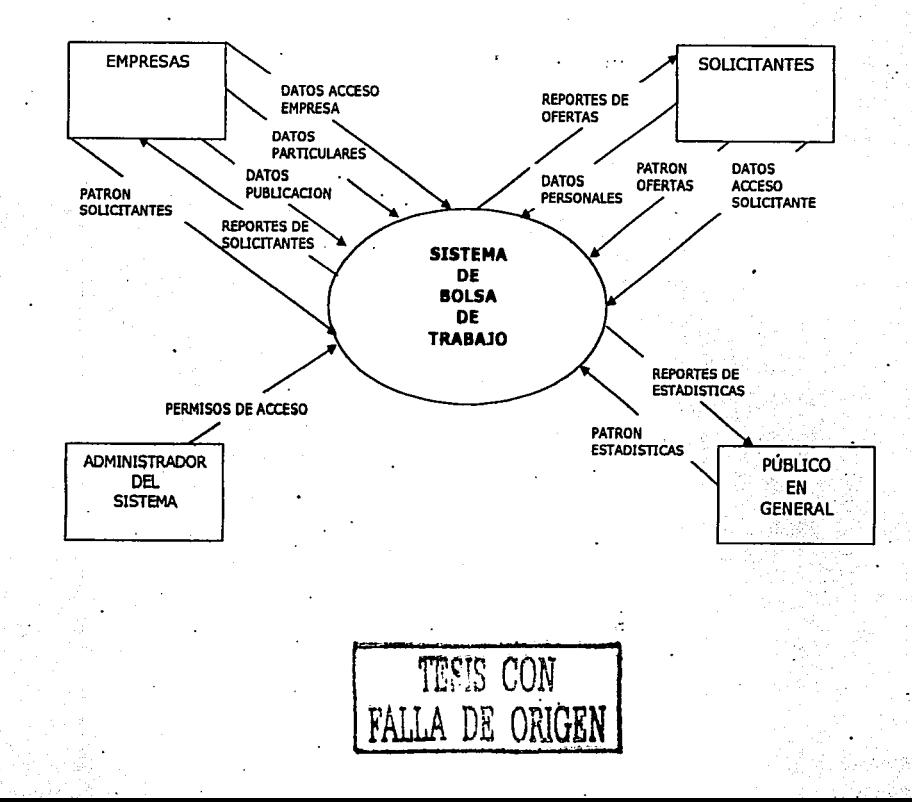

 $\overline{u}$ 

# 3.2. Diagramas de Flujo de Datos DFD 0 SISTEMA DE BOLSA DE TRABAJO

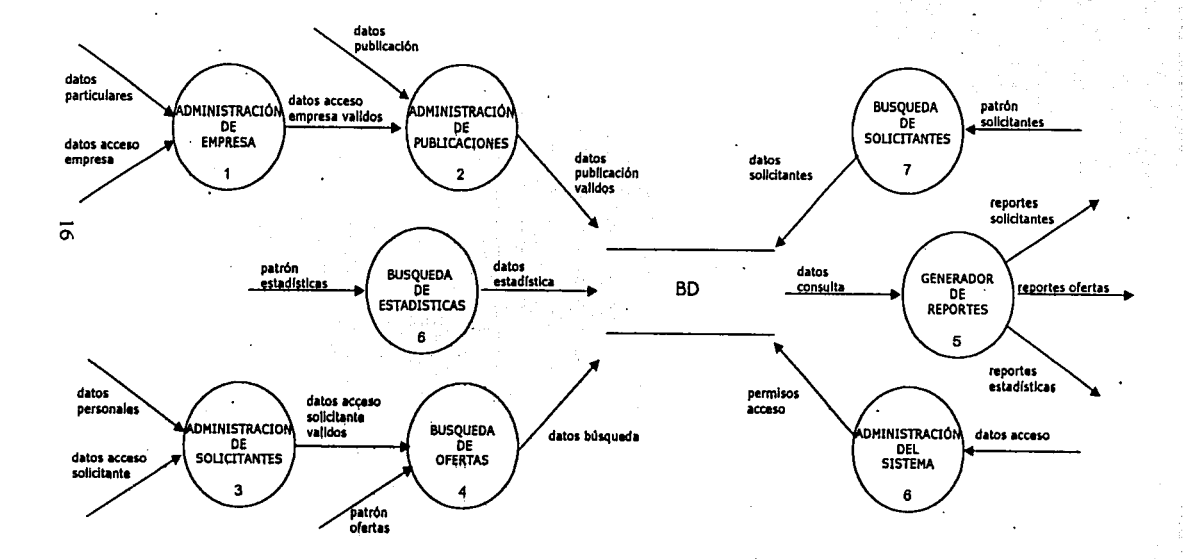

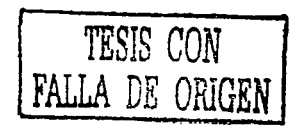

# DFD 1 ADMINISTRACIÓN DE EMPRESA

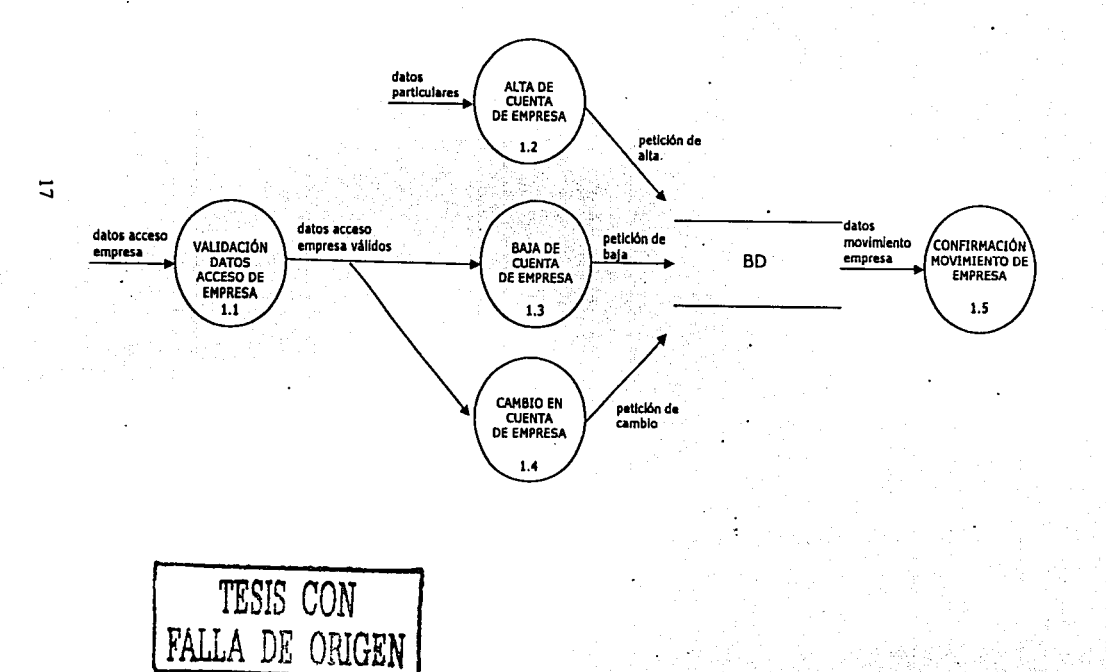

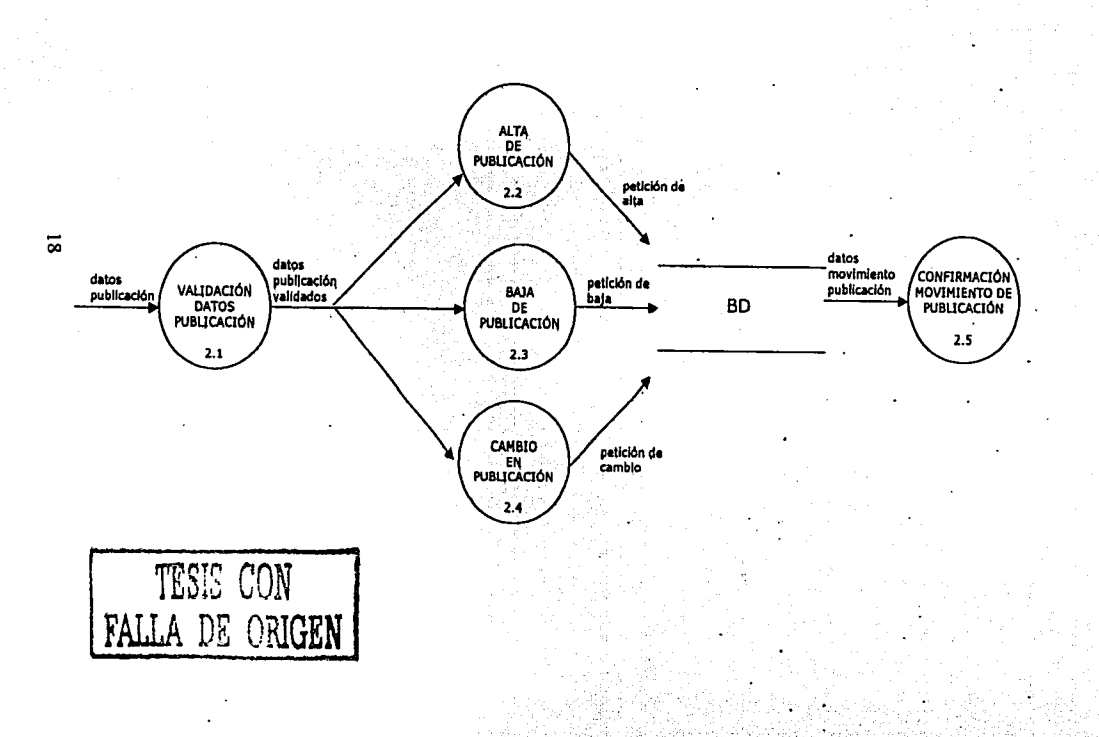

# DFD 2 ADMINISTRACIÓN DE PUBLICACIONES

# DFD 3 ADMINISTRACIÓN DE SOLICITANTE

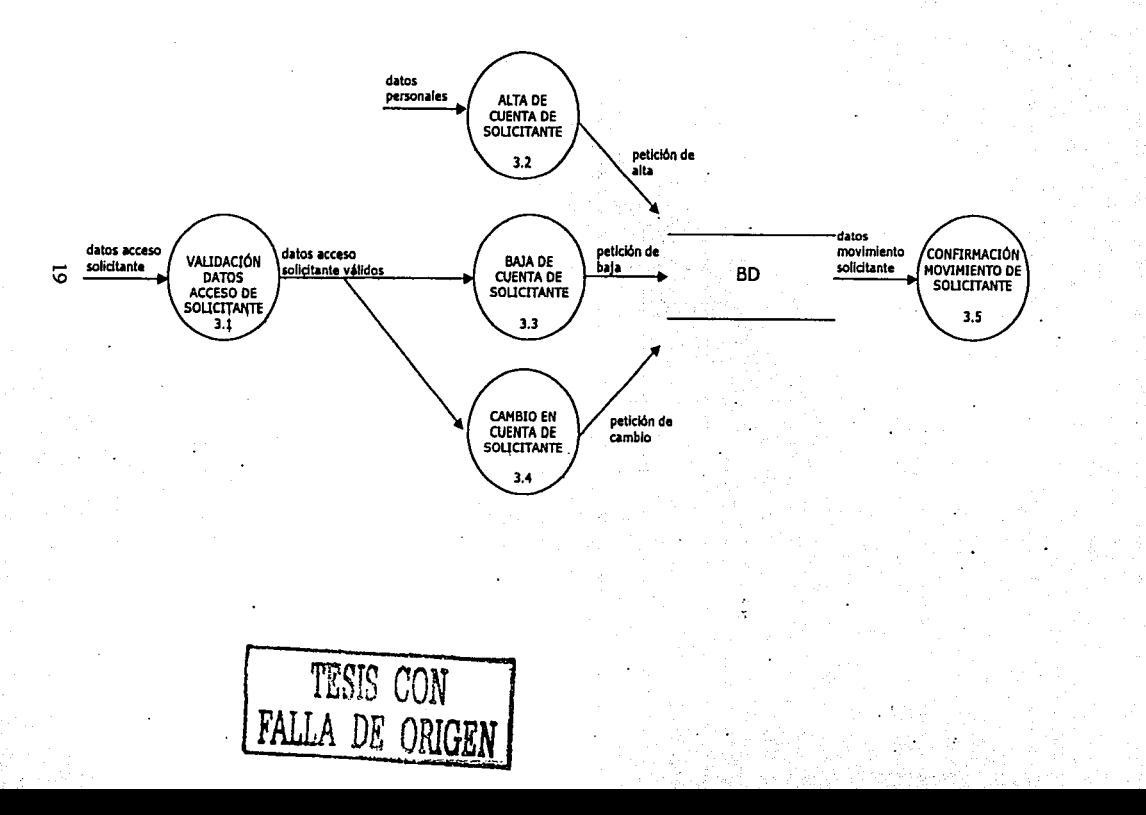

# DFD 5 GENERADOR DE REPORTES

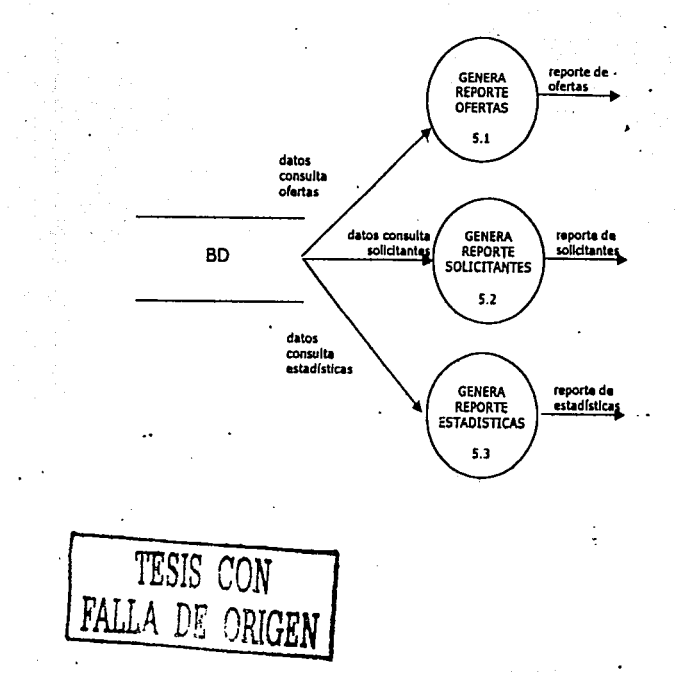

g

# DFD 8 MODULO DE ADMINISTRACIÓN

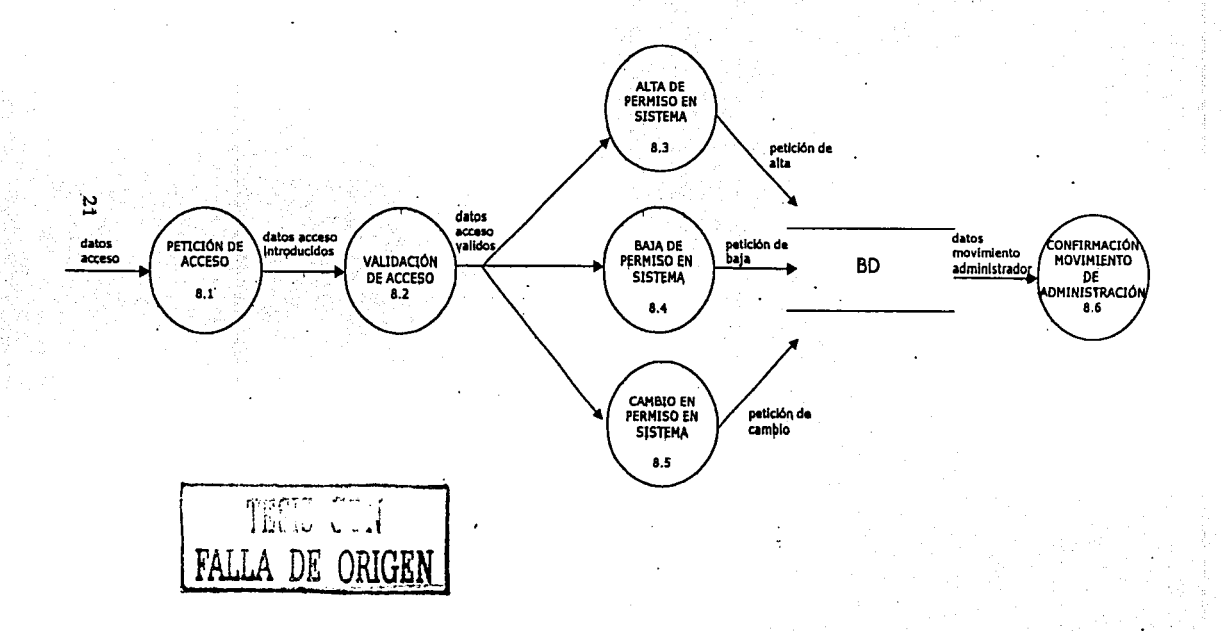

3.3. Diagrama Entidad - Relación

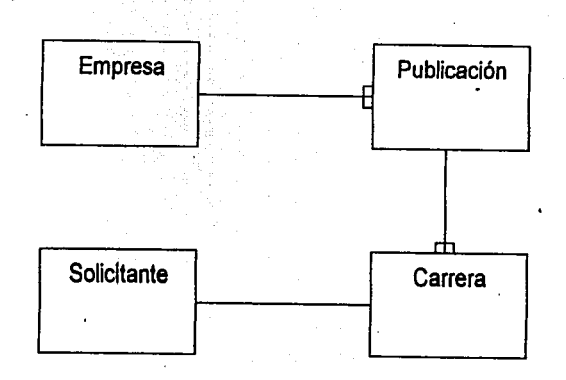

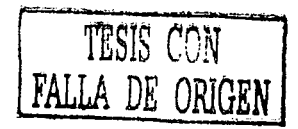

22

#### 3.4. Diccionario de Datos

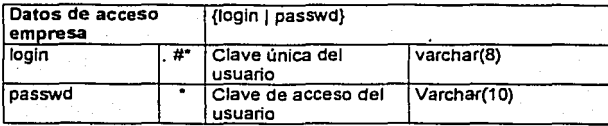

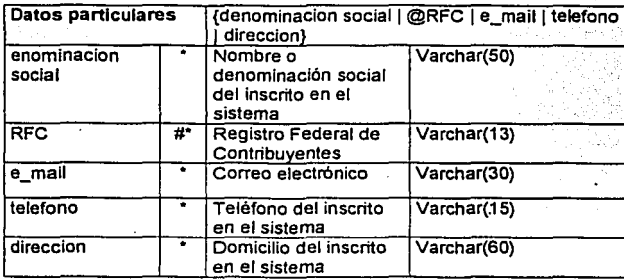

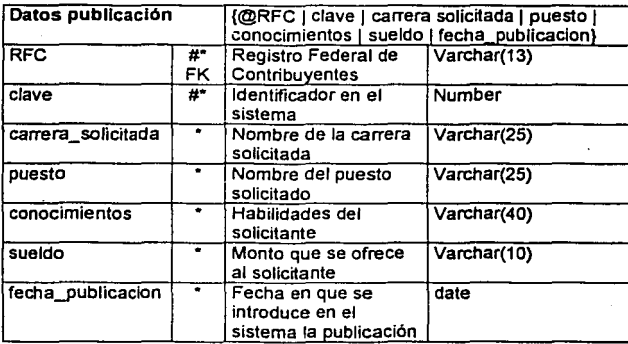

TESIS CON<br>IALLA DE ORIGEN

23

!--------------·----------------

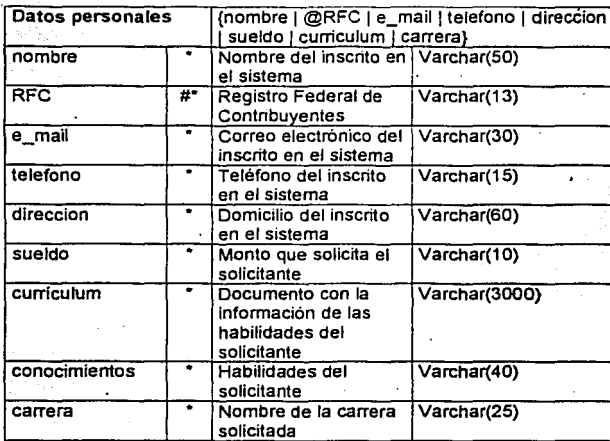

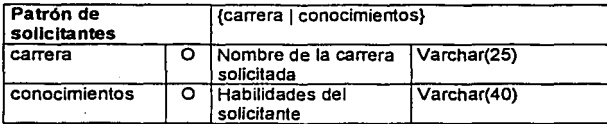

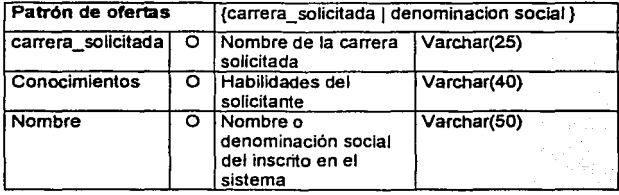

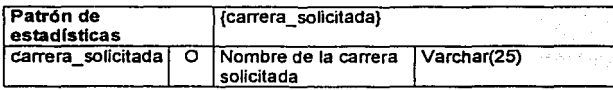

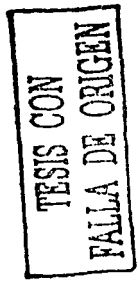

24

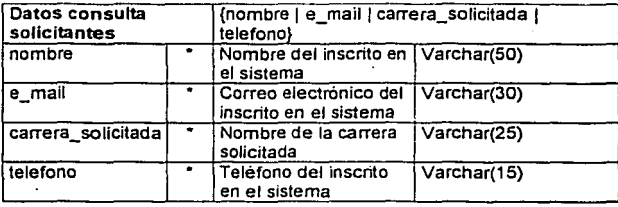

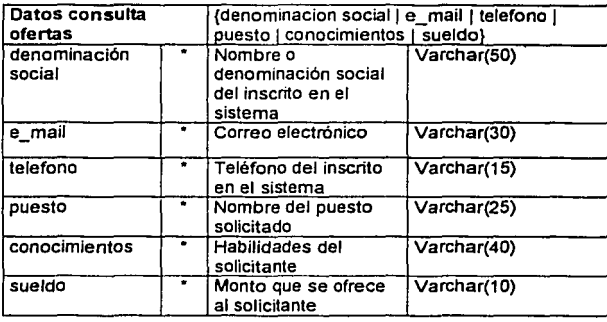

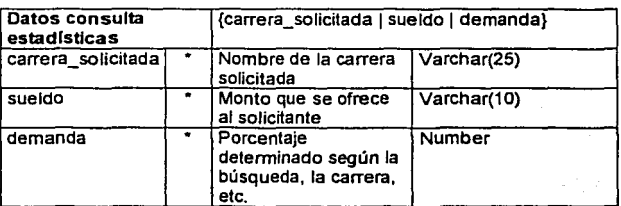

TESIS CON<br>FALLA DE ORIGEN

25

. The construction of the construction of the construction of the construction of the construction of the const<br>The construction of the construction of the construction of the construction of the construction of the constr

#### 3.5, Miniespeficaciones del Sistema de Bolsa de Trabajo

#### Proceso 1 Administración de Empresa

#### 1.1 Validación Datos Acceso de Empresa

Inicio Leer (login,password); Conectar BD; Verificar (login, password); SI (validos (login,password) ) Redlreccionar(Movimiento de Empresa) De lo contrario Salir Fin Si; CerrarBD; Fin

1.2 Alta de Cuenta de Empresa

Inicio

Leer (Datos Empresa); Validar(Datos Empresa); SI patos Empresa == validos Conectar BD: lnsertar(Datos Empresa); Desconectar BD; De lo contrario Imprimir ("Sus datos son incorrectos"); Fin si

Fin

#### 1.3 Baja de Cuenta de Empresa

Inicio

Conectar BD: Buscar (Datos Empresa); Presentar(Datos Empresa); SI borrar es verdadero Borrar(Datos Empresa); De lo contrario Imprimir ("No se eliminaron sus datos"); Fin si Desconectar BD;

Fin

#### 1.4 Cambio de Cuenta de Empresa

Inicio

Conectar BD; Buscar (Datos Empresa); Presentar(Datos Empresa): Leer (Datos Empresa): Validar(Datos Empresa): . SI Datos Empresa == validos Actualiza(Datos Empresa); De lo contrario Imprimir ("Sus datos son incorrectos"); . Fin si Desconectar BD:

Fin

#### 1.5 Confirmación de Movimiento de Empresa

Inicio Presentar(Datos Empresa); Fin

#### Proceso 2 Administración de Publicaciones

#### 2.1 Validación Datos de Publicación

Inicio Leer (Datos Publicación): Conectar BD; Verificar (Datos Publicación); SI (validos (Datos Publicacion) ) Redireccionar(Movimiento de Publicacion) De lo contrario Salir Fin Si; Cerrar BD: Fin

2.2 Alta de Publicación

Inicio

Leer (Datos Publicación); Valldar(Datos Publicación); SI Datos Publicación == validos Conectar BD; lnsertar(Datos Publicación); · Desconectar BD; De lo contrario Imprimir ("Sus datos son Incorrectos"); Fin si

#### 2.3 Baja de Publicación

Inicio

Conectar 8D; Buscar (Datos Publicación); Presentar(Datos Publicación); SI borrar es verdadero Borrar(Datos Publicacion); De lo contrario Imprimir ("No se eliminaron sus datos"); Fin si Desconectar BD:

Fin

#### 2.4 Cambio de Publicación

Inicio

Conectar 8D; Buscar (Datos Publicación); Presentar(Datos Publicación); Leer (Datos Publicación); Validar(Datos Publicación); Si Datos Publicación == validos Actualiza(Datos Publicación); De lo contrario Imprimir ("Sus datos son incorrectos"); Fin si Desconectar BD;

Fin

2.5 Confirmación de Movimiento de Publicación

Inicio

Presenta(Datos Publicación);

Fin

#### **Proceso 3 Admfnfstraclón de Solicitante**

3.1 Validación de Datos de Acceso de Solicitante

```
Inicio 
 Leer (login,password); 
 Conectar BD; 
 Verificar(login, password); 
 SI (validos (login,password) ) 
      Redireccionar(Movimiento de Solicitante)
 De lo contrario 
      Salir 
Fin SI; 
 Cerrar 80;
```
Fin

#### 3.2 Alta de Cuenta de Solicitante

#### Inicio

. Leer (Datos Solicitante); Valldar(Datos Solicitante); Si Datos Solicitante == validos Conectar BD; lnsertar(Datos Solicitante); Desconectar BD; De lo contrario Imprimir ("Sus datos son incorrectos"): Fin si

#### Fin

#### 3.3 Baja de Cuenta de Solicitante

Inicio

Conectar BD; Buscar (Datos Solicitante); Presentar(Datos Solicitante); Si borrar es verdadero Borrar(Datos Solicitante): De lo contrario lmprimir("No se eliminaron sus datos1: Fin si Desconectar BD; Fin

3.4 Cambio de Cuenta de Solicitante

Inicio

Conectar BD; Buscar (Datos Solicitante); Presentar(Datos Solicitante); Leer (Datos Solicitante); Validar(Datos Solicitante); Si Datos Solicitante == validos Actualizar(Datos Solicitante); De lo contrario Imprimir ("Sus datos son incorrectos"); Fin si Desconectar BD;

Fin

#### 3.5 Confinnación de Movimiento de Solicitante

Inicio Presentar(Datos Solicitante); Fin
#### Proceso 4 Búsqueda de Ofertas

Inicio

Lee(Patrón búsqueda Ofertas); Conectar BD; Busca (Patrón búsqueda Ofertas); Desconectar BD; Llama(Generador de Reportes):

Fin

#### Proceso 5 Generador de Reportes

#### 5.1 Genera Reporte de Ofertas

Inicio

Recibe (Patrón de búsqueda de ofertas); Genera(Reporte de ofertas); Imprime (Reporte de ofertas); Fin

#### 5.2 Genera Reporte de Solicitantes

Inicio

Recibe (Patrón de búsqueda de solicitantes); Genera(Reporte de solicitantes); Imprime (Reporte de solicitantes); Fin

#### 5.3 Genera Reporte de Estadistica

Inicio

Recibe (Patrón de búsqueda de estadísticas); Genera(Reporte de estadísticas); Imprime (Reporte de estadísticas);

Fin

#### Proceso 6 Búsqueda de Solicitantes

!------------------------------

Inicio

Lee(Patrón búsqueda Solicitantes); Conectar BD; Busca (Patrón búsqueda Solicitantes); Desconectar BD; Llama(Generador de Reportes);

Fin

# Proceso 7 Búsqueda de Estadísticas

Inicio

Lee(Patrón búsqueda Estadísticas); Conectar BD: Busca (Patrón búsqueda Estadísticas); Desconectar BD; Llama(Generador de Reportes); Fin

Proceso 8 Administración del Sistema

8.1 Petición de Acceso

Inicio

Leer (login,password); Llama(Validación de Acceso); Fin

8.2 Validación de Acceso

Inicio

Conectar BD; Verificar (login, password); Si ( validos (logín,password) ) Redireccionar(Movimiento de Administración) De lo contrario Salir Fin Si; Cerrar BD:

Fin

8.3 Alta de Permiso de Sistema

Inicio

......<br>Leer (Datos [Empresa][Oferta][Solicitante] ); Validar(Datos [Empresa](Oferta](Solicttante)); Si Datos == validos Conectar BD; lnsertar(Datos [Empresa](OfertaJ[Solicitante)); Desconectar BD; De lo contrario Imprimir ("Sus datos son incorrectos"); Fin si

Fin

#### 8.4 . · Baja de Permiso de Sistema

Inicio

Conectar BD; Buscar (Datos [Empresa][Oferta][Solicitante]); Presentar(Datos [Empresa][Oférta][Solicitante]); SI borrar es verdadero Borrar(Datos [EmpresaJ[Oferta)[Solicitante)); De lo contrario Imprimir ("No se eliminaron sus datos"); Fin si Desconectar BD;

Fin

#### 8.5 Cambio de Permiso de Sistema

Inicio

Conectar BD;

Buscar (Datos [EmpresaJ[Oferta][Solicitante)); Presentar(Datos [Empresaj[OfertaJ[Solicitante)); Leer (Datos [EmpresaJ[OfertaJ[Solicitante)); Validar(Datos [Empresaj[OfertaJ[Solicitante)); Si Datos [Empresa][Oferta][Solicitante] == validos Actualiza(Datos [EmpresaJ[OfertaJ[Solicitante)); De lo contrario Imprimir ("Sus datos son incorrectos"); Fin si Desconectar BD;

Fin

8.6 Confirmación de Movimiento de Administración

#### Inicio

Presentar(Datos[Empresa][Oferta][Solicitante]); Fin

1-----------------------------~-------·--

#### 4. DISENO

Introducción ·

En este capitulo se define la arquitectura a través de un diagrama que· presenta los usuarios. su descripción y la forma en que se relacionan con el sistema.

A continuación se presenta un diagrama de clases con el que se diseña todo el funcionamiento del sitio, éste está basado en los estereotipos estándares de la extensión de UML para diseño Web. (ver Anexo II).

Después muestra un diagrama de estructura que define todos los módulos jerarquizados en los cuales se divide el sistema, asl como los datos que devuelven a su módulo superior.

También se diseña la base de datos a través de un diagrama entidad - relación especifico donde los atributos de cada entidad y sus relaciones. Para especificar este diagrama hay un diccionario de datos de la implementación del sistema, el cual Indica todos los atributos de las entidades y sus caracteristicas.

Finalmente se muestran las pantallas y reportes con los cuales el usuario interactuará con el sistema.

(En el anexo 3 se muestra un ejemplo del resultado de la Implementación del sistema).

## 4.1. Definición de la Arquitectura

Personas que buscan empleo y que registraran sus datos personales en el sistema.

Personas físicas o morales que requieren la publicación de ofertas, búsqueda de currlcula, e lnclusl6n de 101 datos de su empresa en el sistema.

Personas que buscan información estadística<br>en el sistema

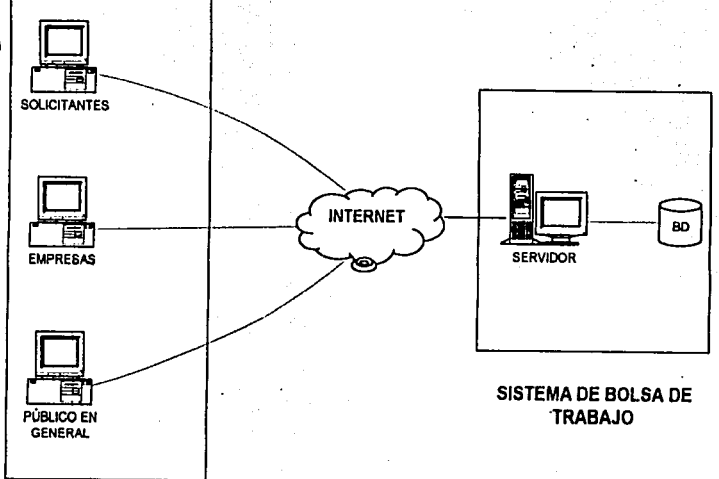

USUARIOS

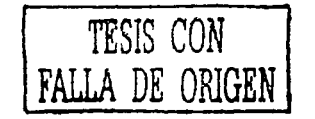

보

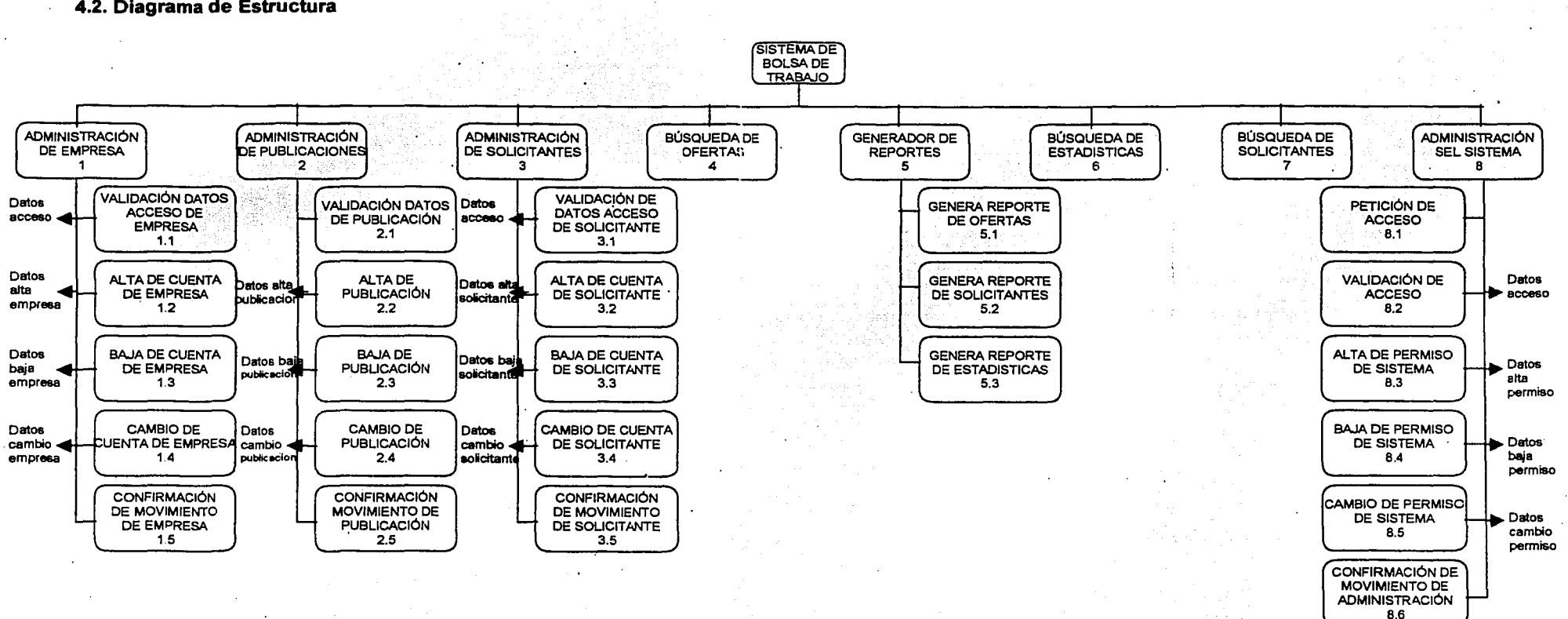

post and the

state of the committee of

**NALLA DE ORIGEN** NOD SISHL

**4.2. Diagrama de Estructura** 

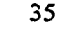

Diagrama de Clases (Empresa)

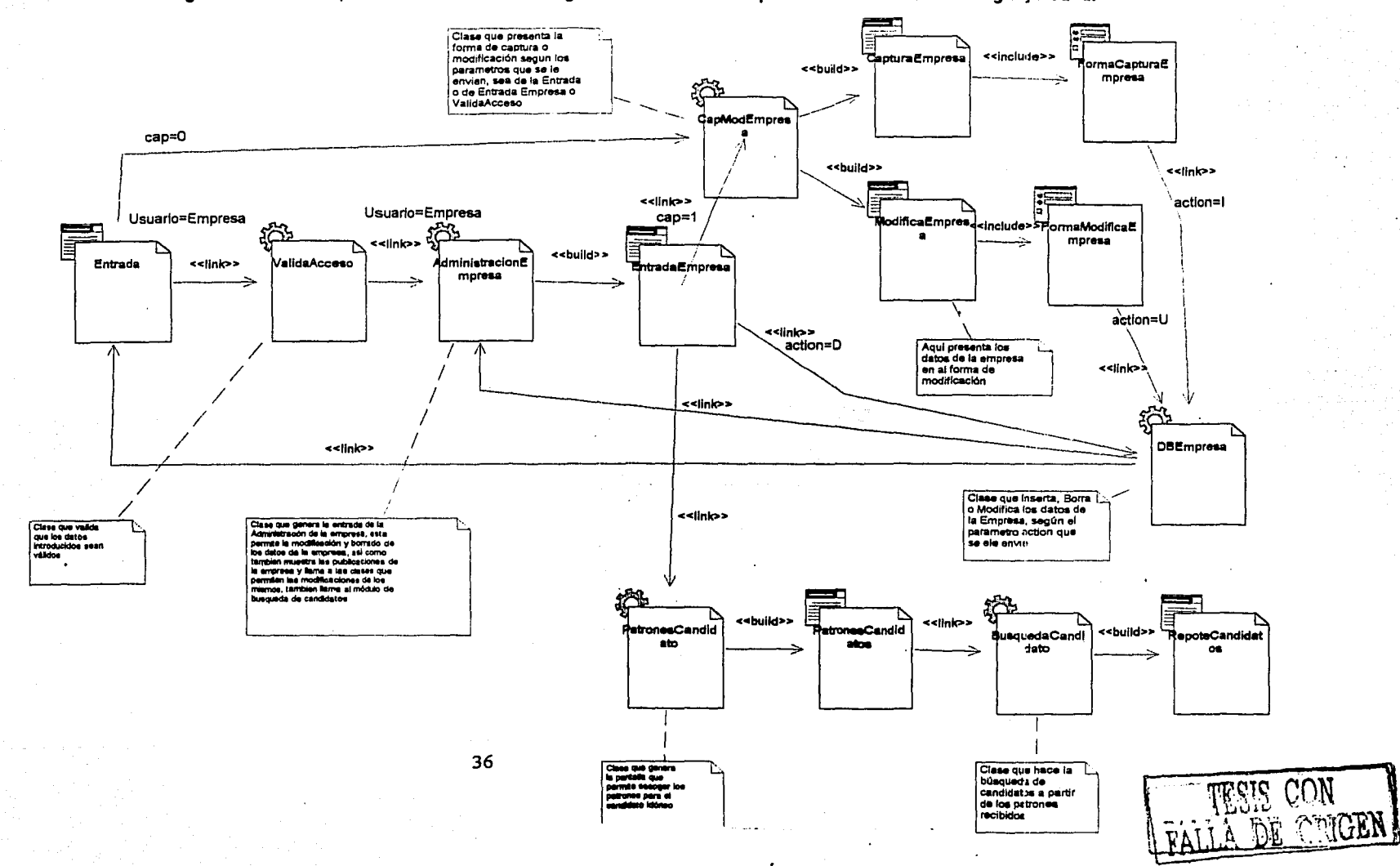

# 4.3. Diagrama de Clases, como extensión del diagrama de Estructura para la utilización del Lenguaje Java.

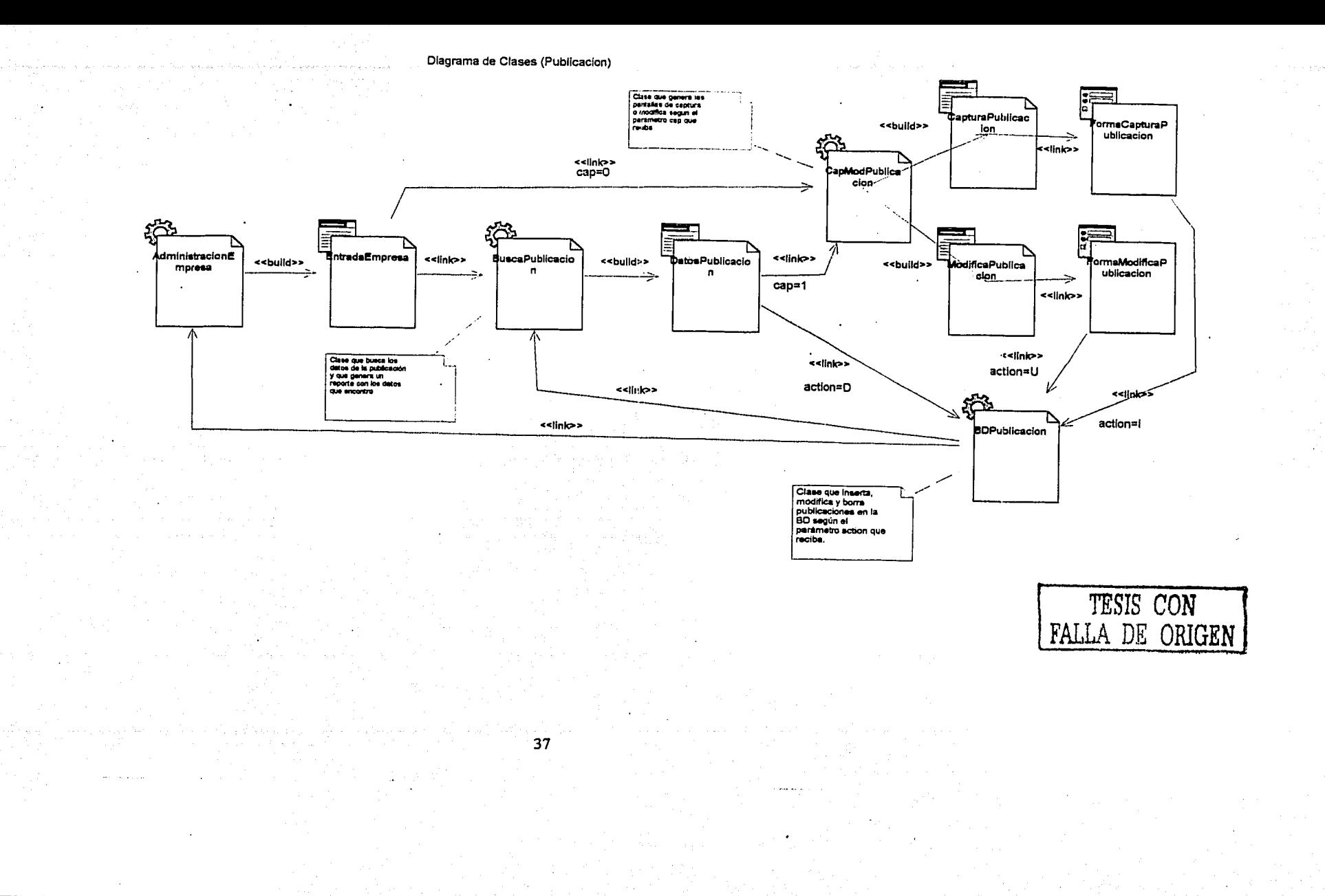

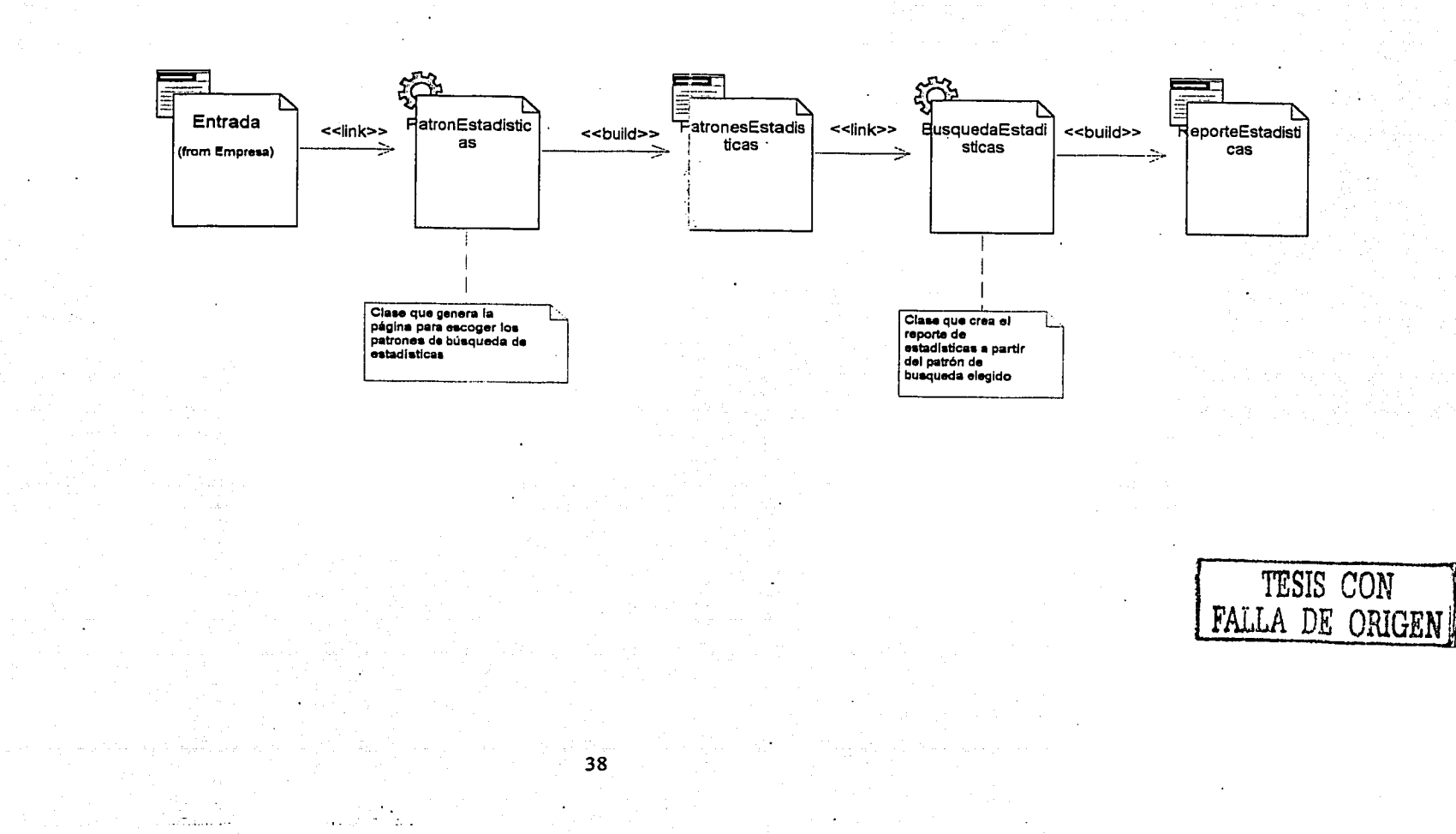

Diagrama de Clases (Solicitante)

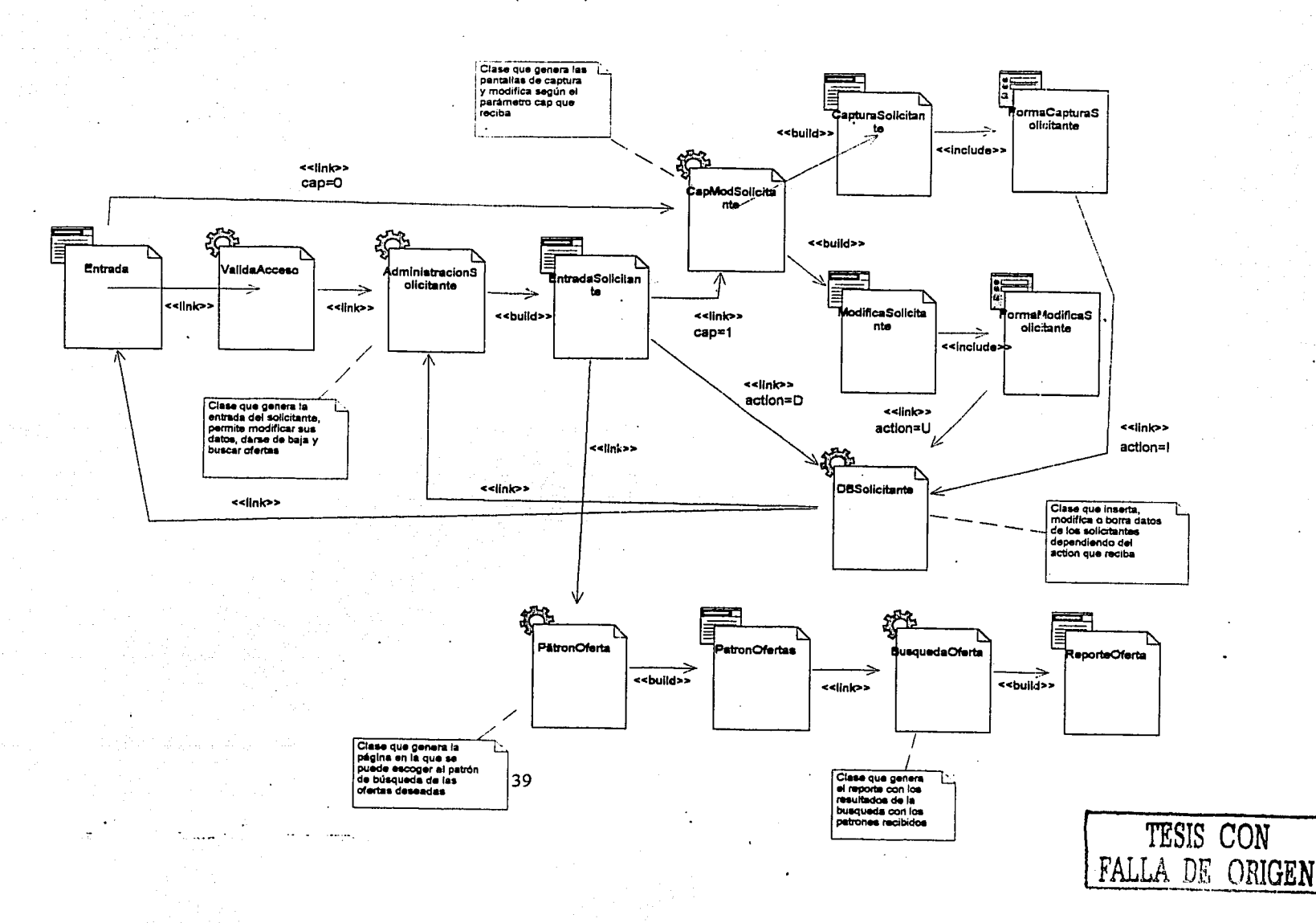

a Isla

Diagrama de Clases (Administración del sistema)

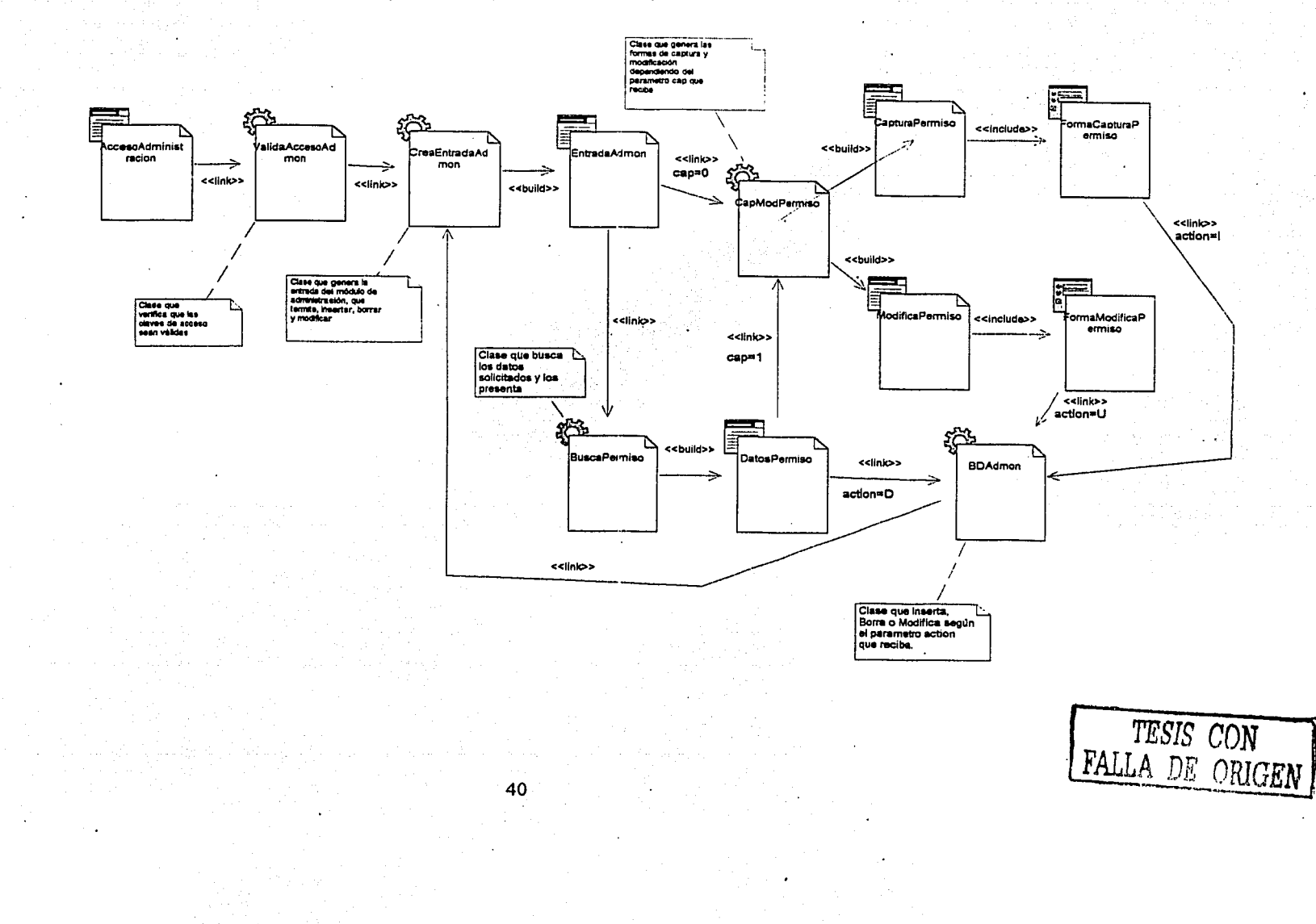

# 4.4. Diseño de la Base de Datos

 $\ddot{=}$ 

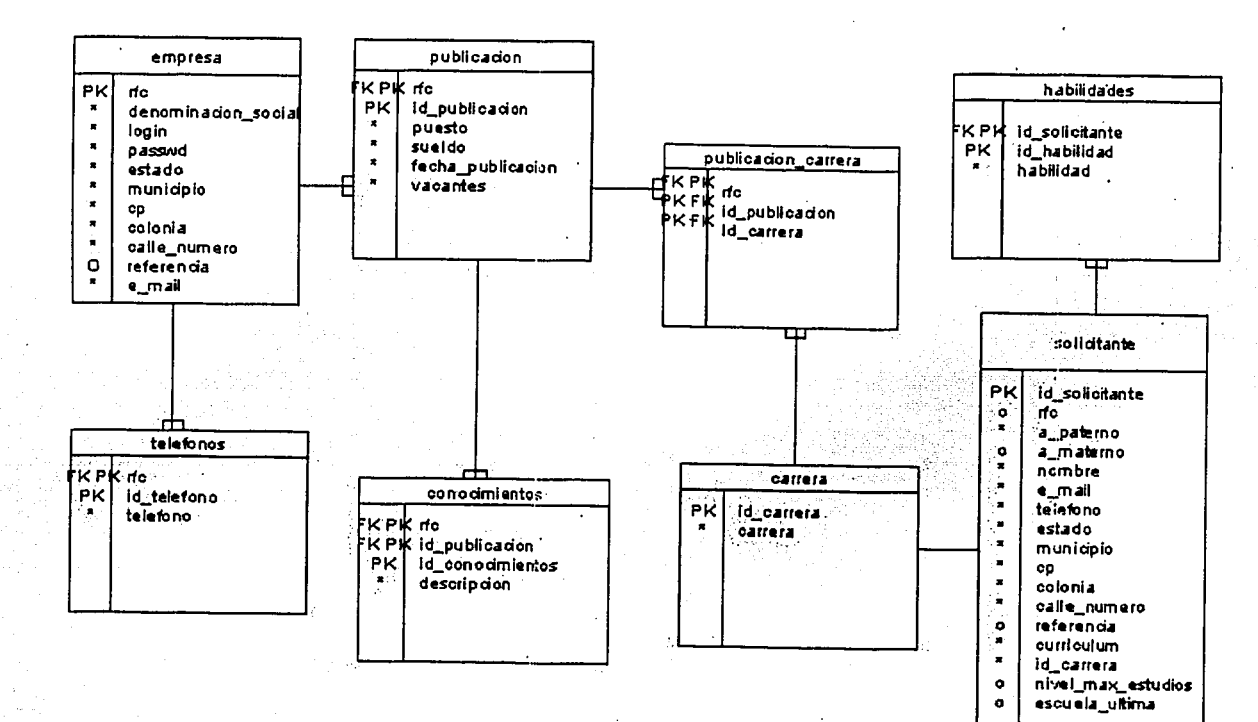

# **DIAGRAMA ENTIDAD-RELACIÓN**

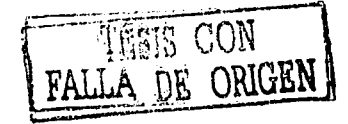

# 4.5. Diccionario de Datos de la Implementación del Sistema

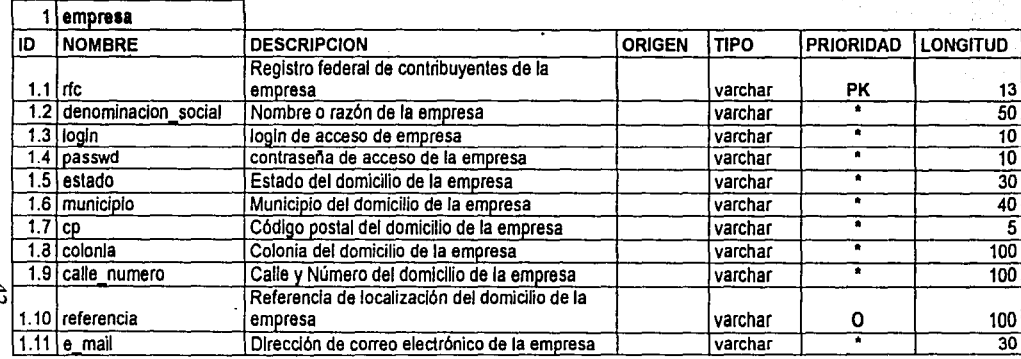

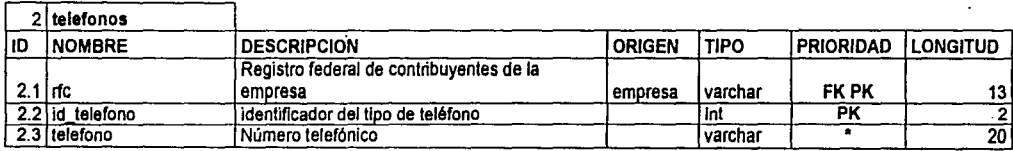

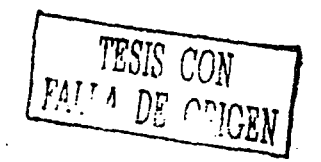

 $\frac{4}{5}$ 

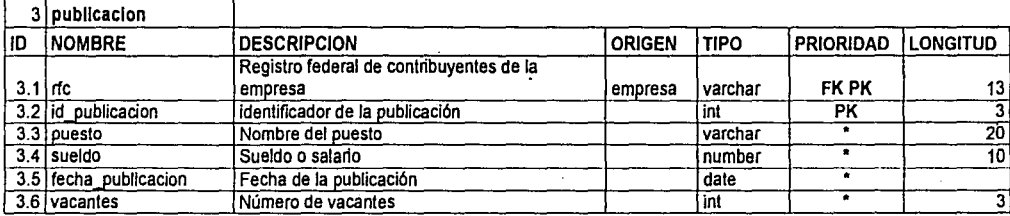

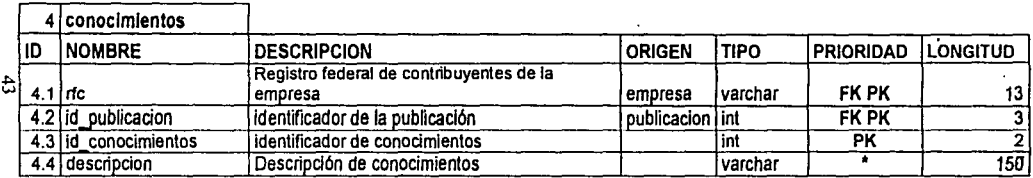

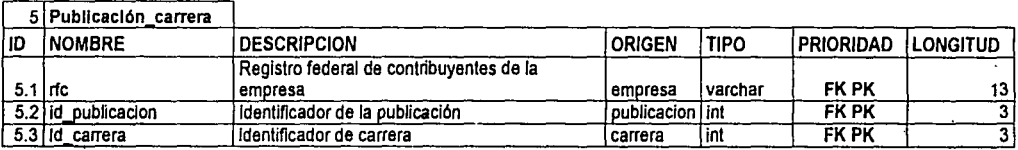

TESIS CON

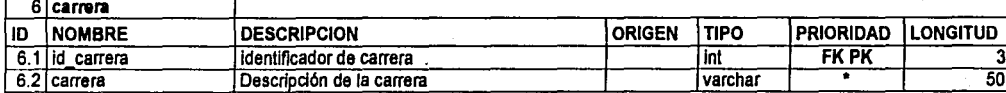

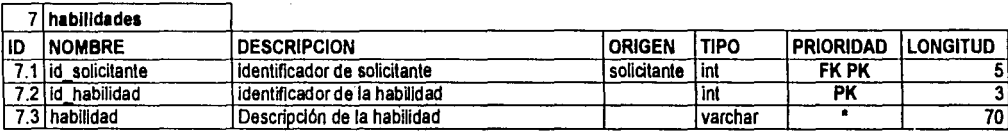

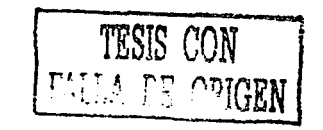

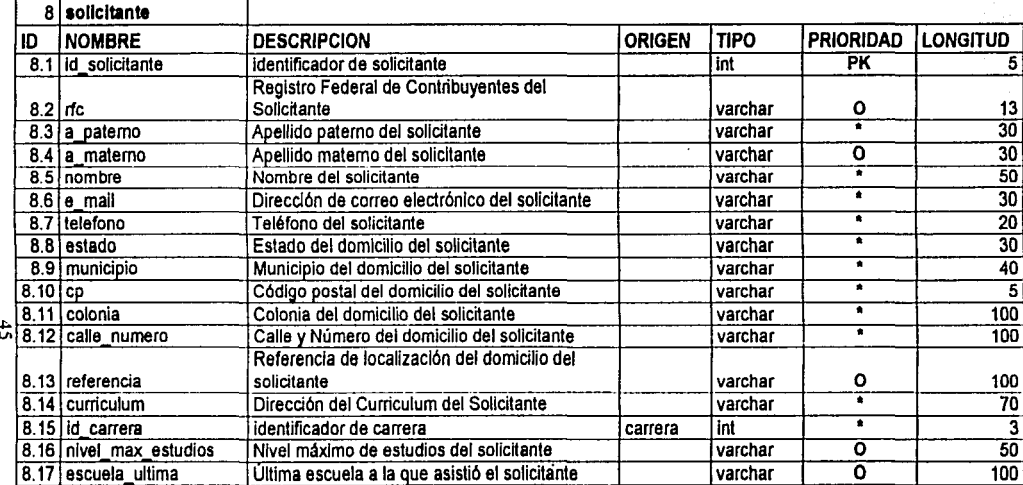

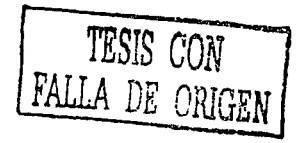

## 4.6. Diseño de la Interfaz Gráfica del Usuario

Pagina de inicio

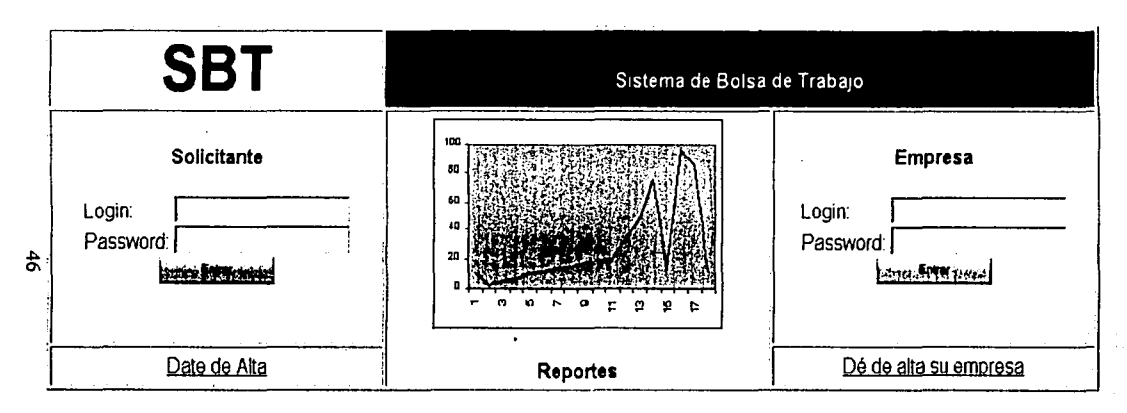

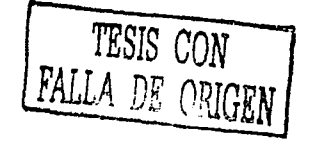

#### Alta de Cuenta Empresa

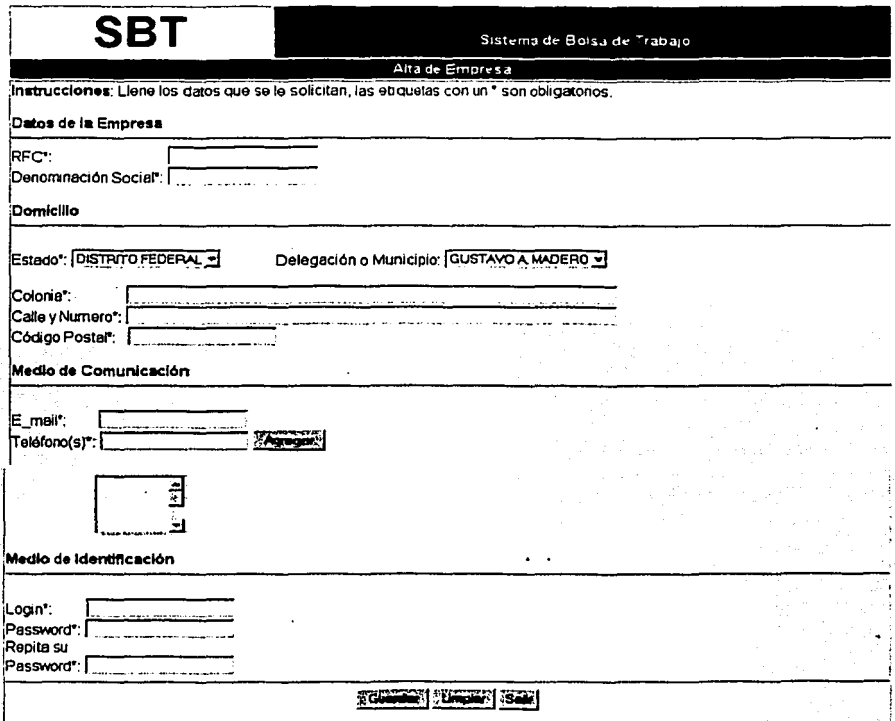

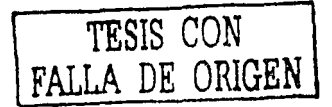

## Administración de Publicación

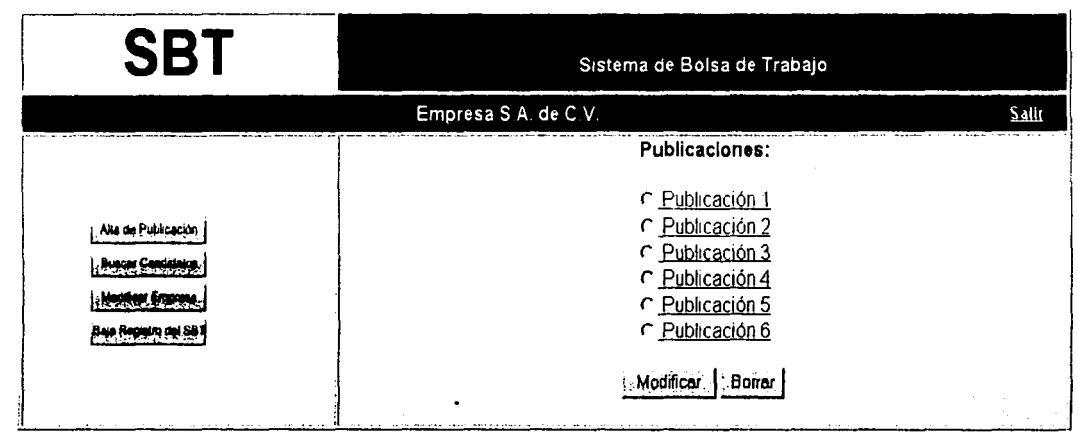

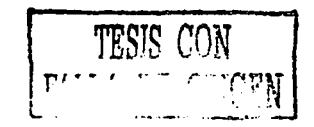

 $\frac{4}{8}$ 

# Alta de Publicación

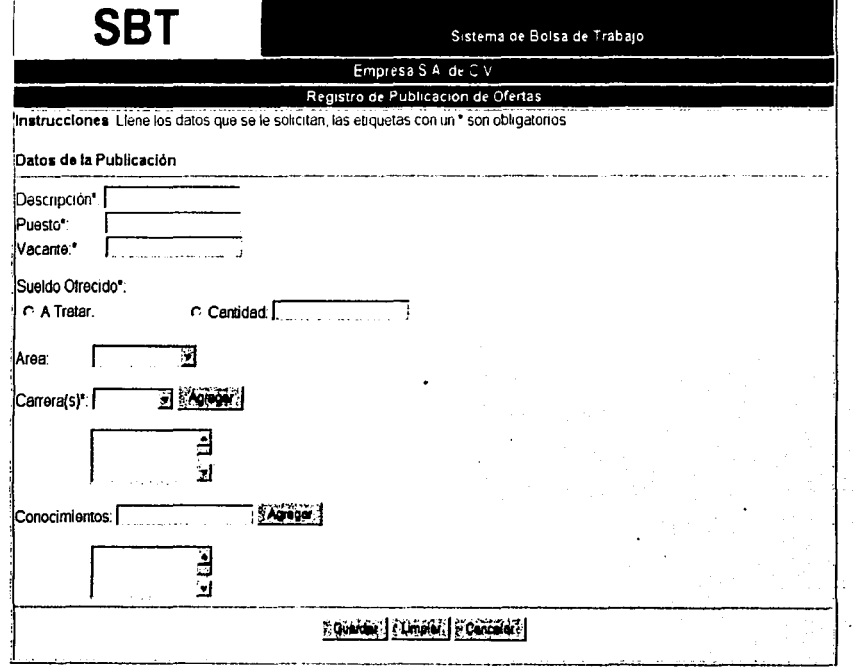

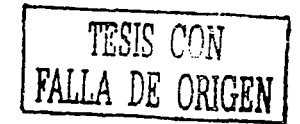

## Búsqueda de Solicitantes

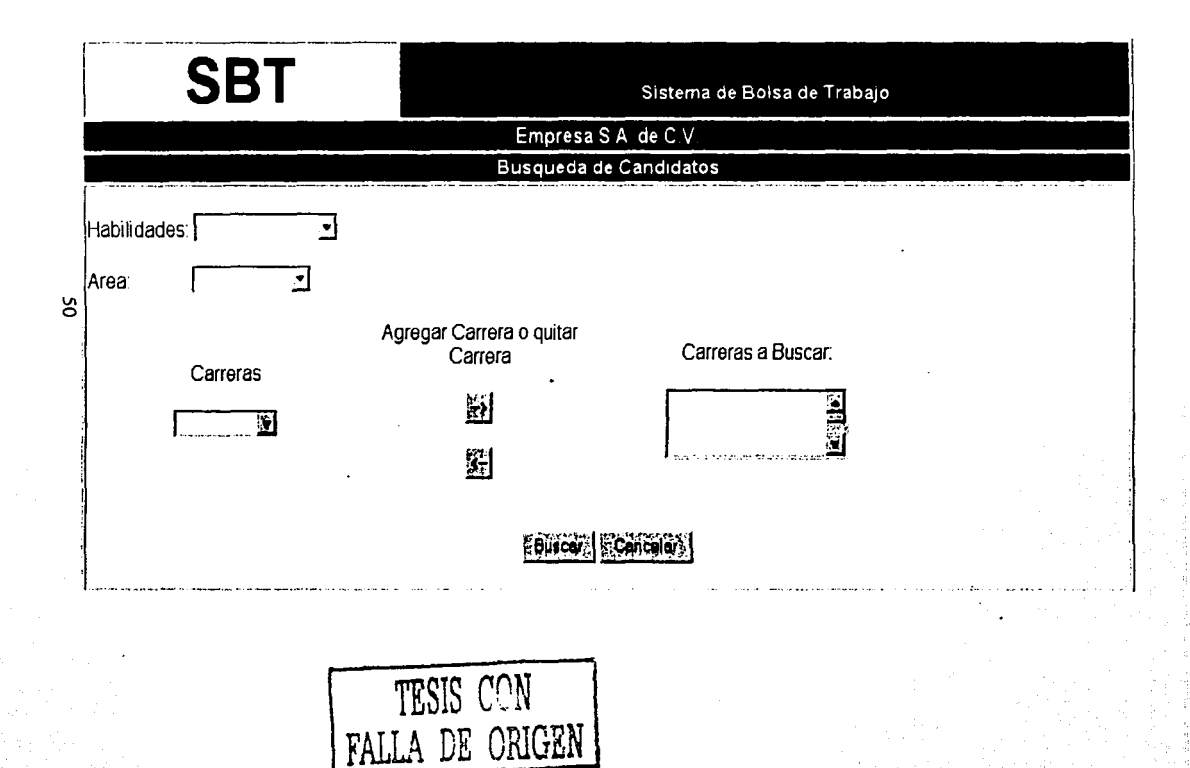

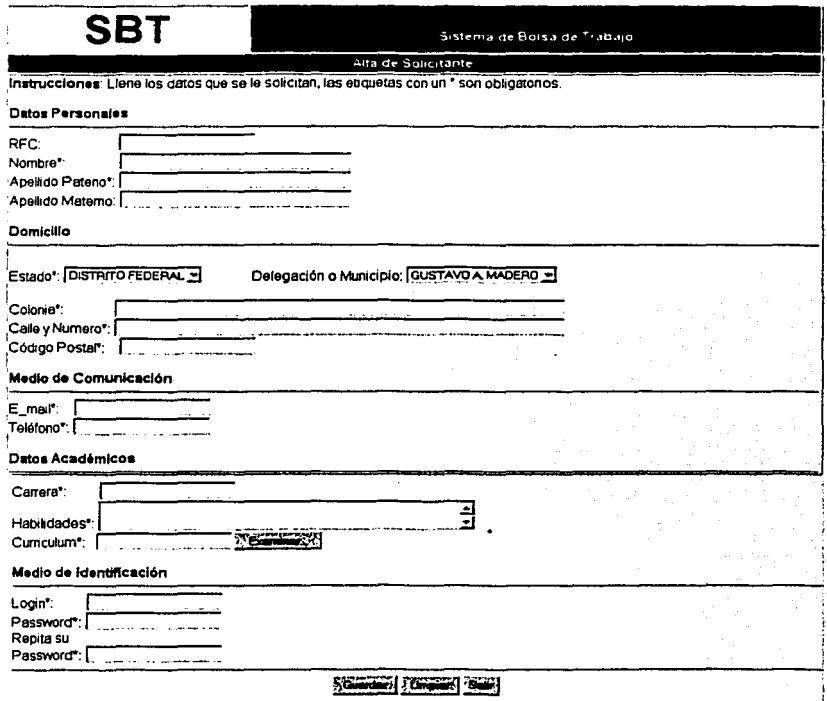

TESIS CON FALLA DE ORIGEN

51

Administración de Solicitantes

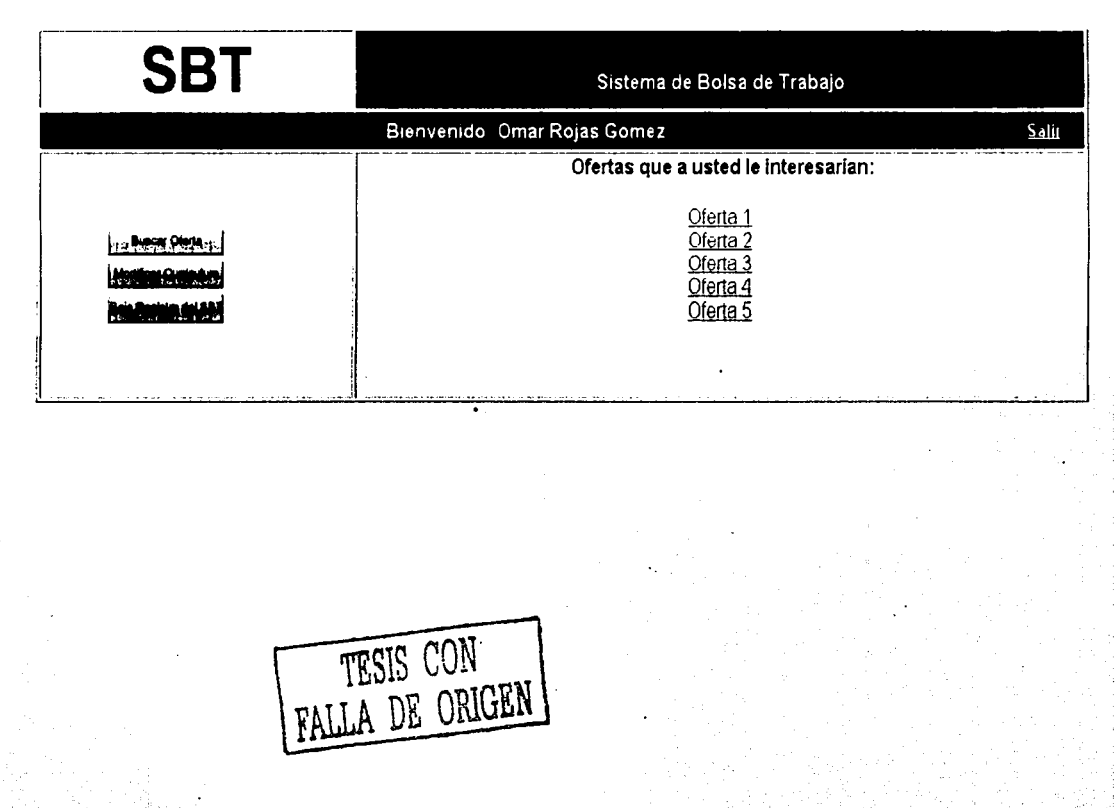

 $52$ 

# Búsqueda de Ofertas

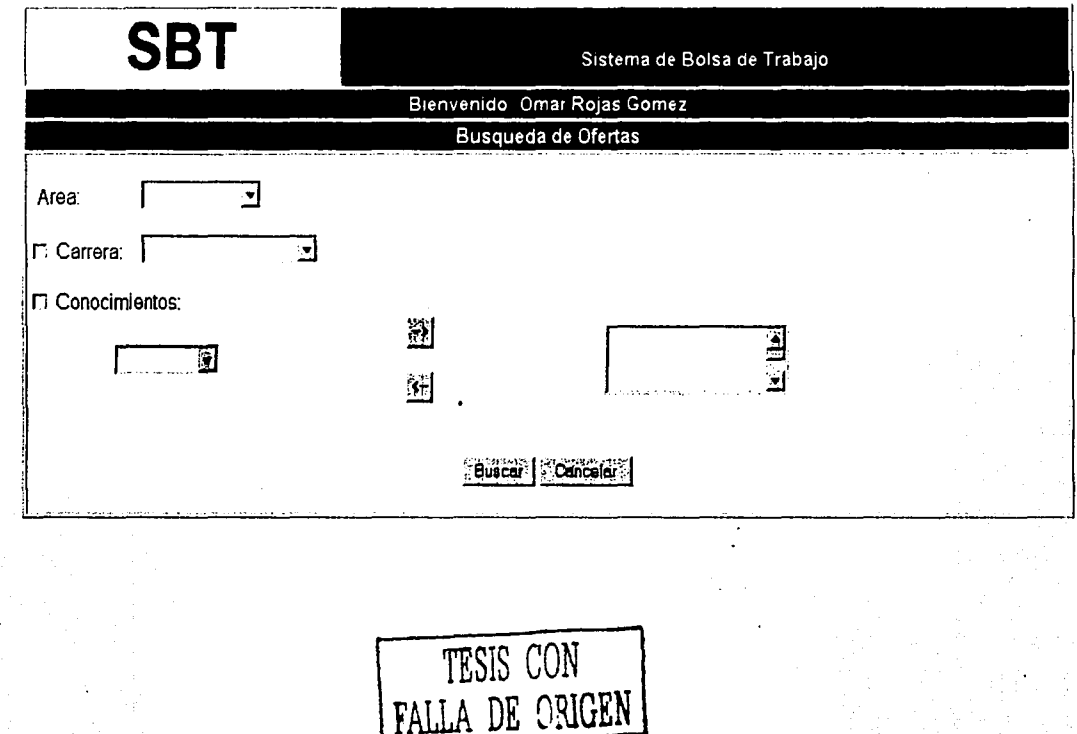

ង

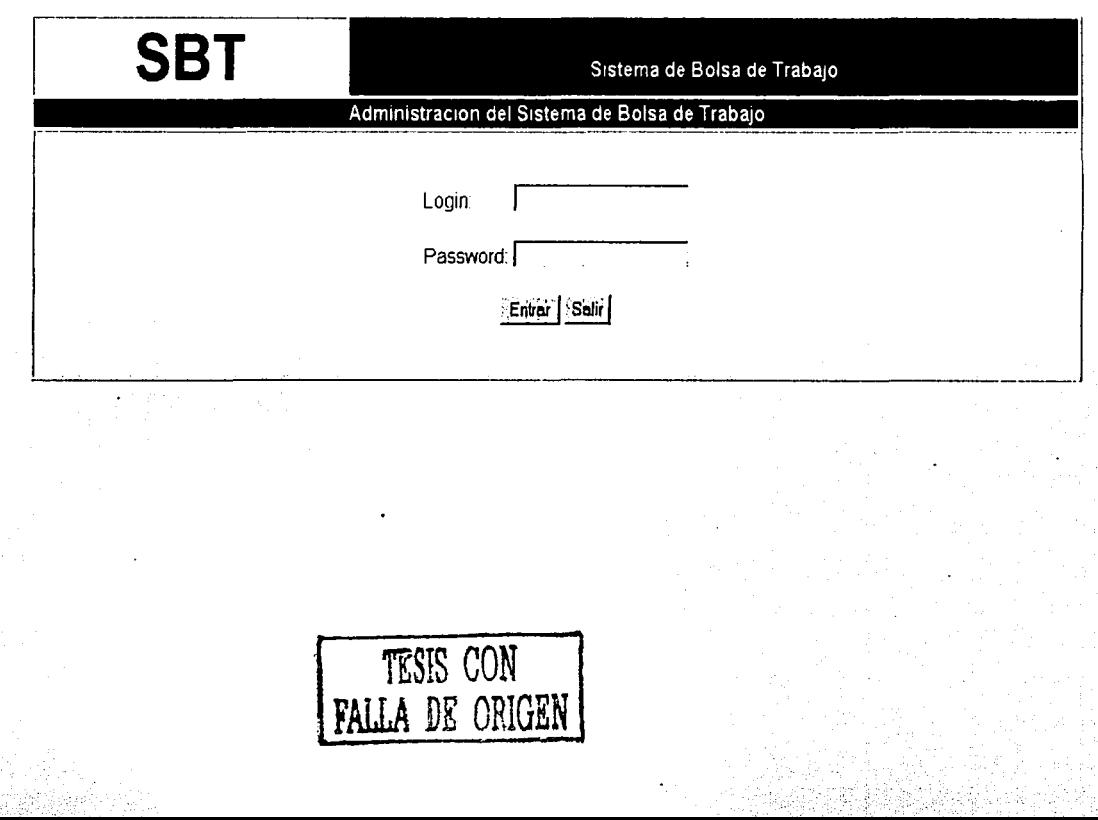

¥

 $\mathbf{z}$ 

Administración del Sistema de Bolsa de Trabajo

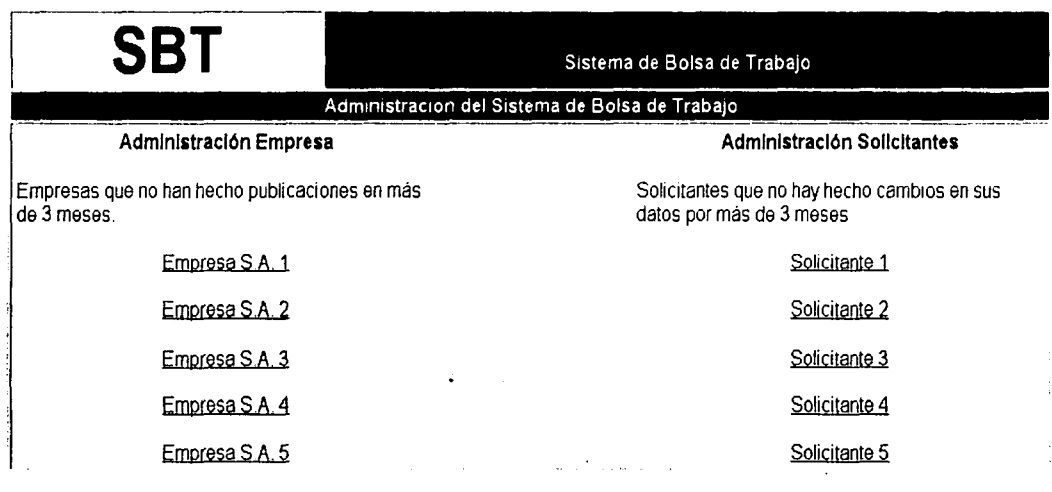

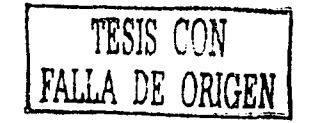

VI VI

# Generador de Reportes

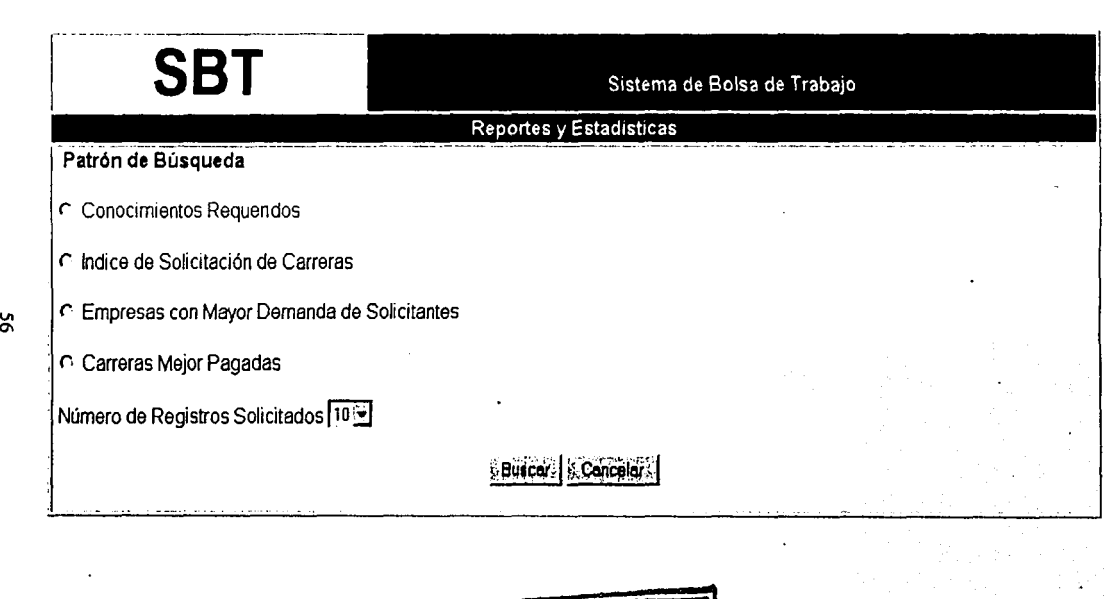

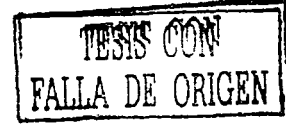

4.7. Diseño de Reportes

Reporte de Ofertas

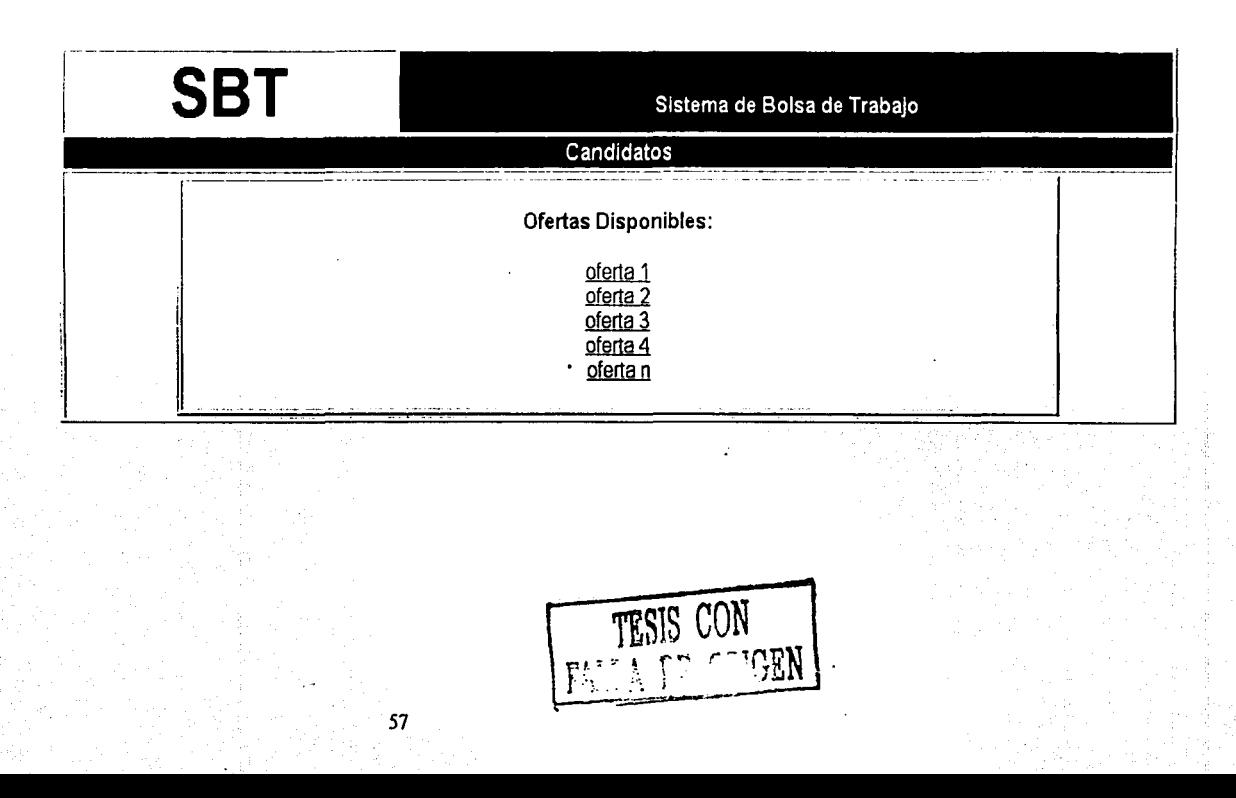

Descripción de Oferta

인도 *...*<br>기자

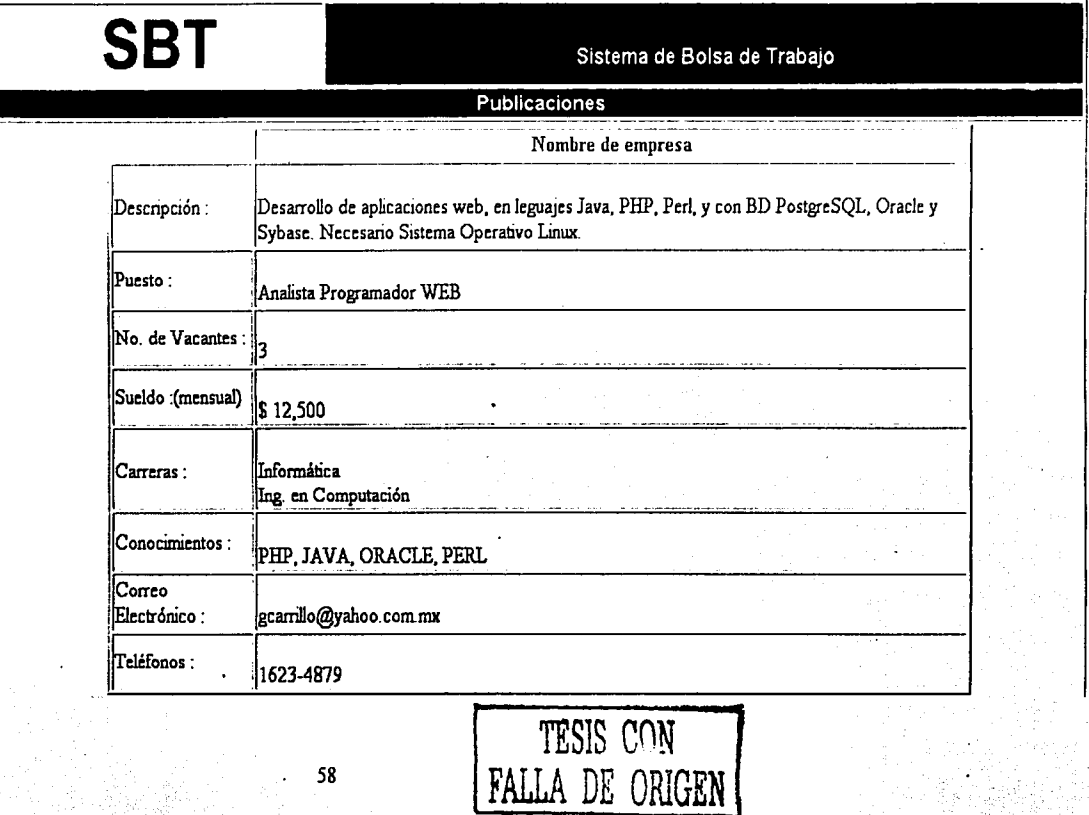

# Descripción Solicitante

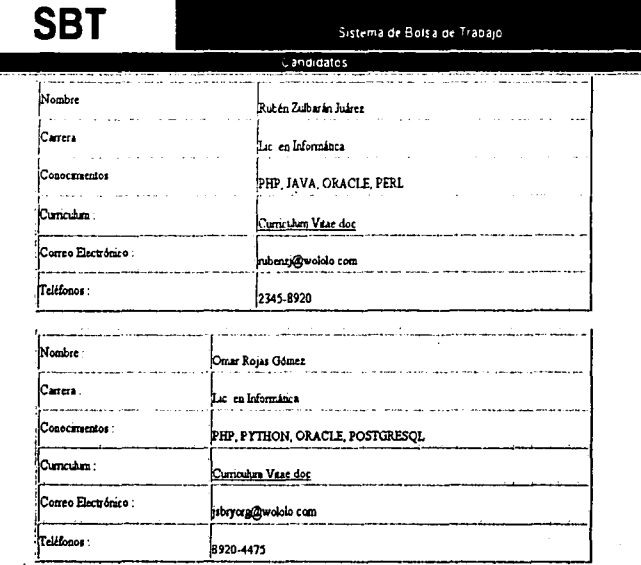

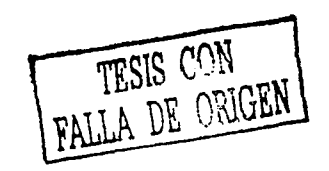

Š,

# Indice solicitado de carreras

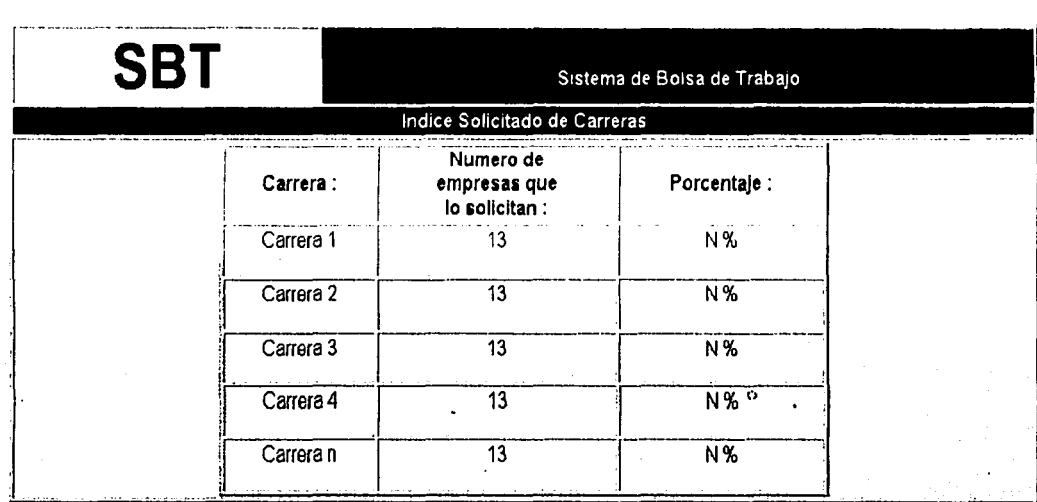

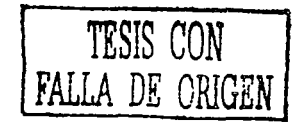

8

# Carreras mejor pagadas

**SBT** 

Sistema de Bolsa de Trabajo

# Carreras mejor pagadas

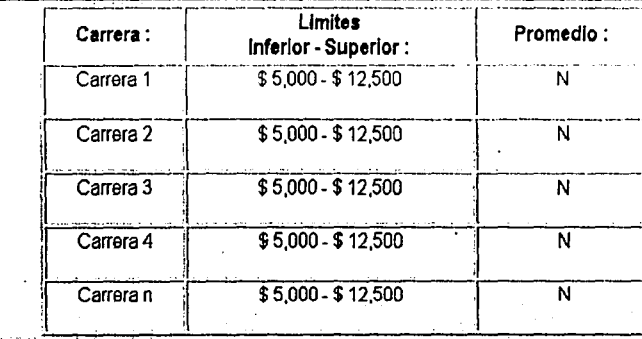

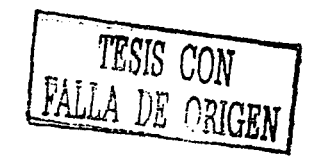

 $\tilde{\mathbf{c}}$ 

# Conocimientos Requeridos

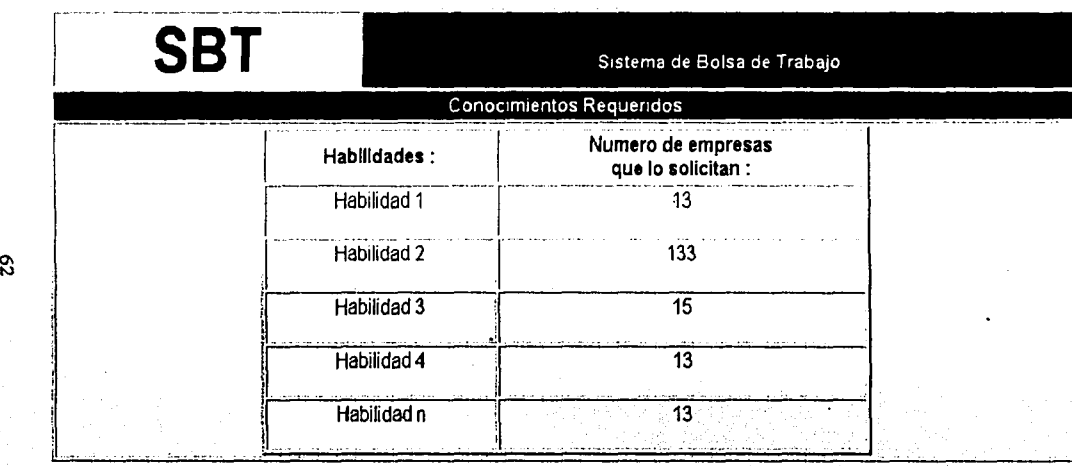

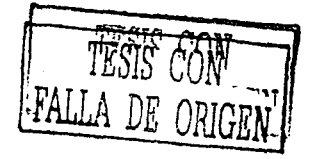

Empresas que más solicitantes requieren

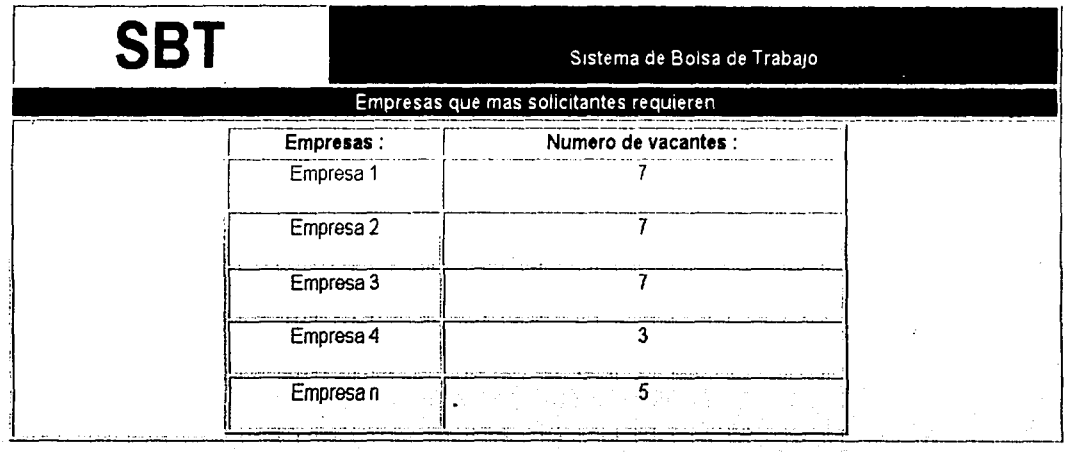

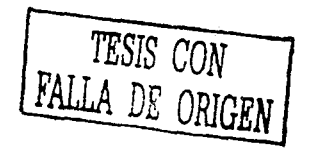

g,

4.8. Herramientas de Desarrollo

Para el desarrollo de este sistema, se utilizará el siguiente Software:

Sistema Operativo: Linux Red Hat 7.3.

Servidor Web:

Apache 1.4, Tomcat3.5

Lenguaje de Programación: Java SDK 1.3.1, SDKEE 1.2.1 **HTML 4.0** JavaScript 1.2

Base de Datos: PostgreSQL 7.3

### .Justificación

Se eligió el Sistema Operativo Linux Red Hat 7.3 por su fiabilidad, facilidad de uso, sus aplicaciones y la facilidad de licenciamiento que nos brinda.

El servidor Web Apache 1.4 se eligió por su confiabilidad, robustez, sencillez y su compatibilidad con otros proyectos, como Tomcat; el proyecto Tomcat se acopla bien al servidor Web Apache lo cual nos permite utilizar el potencial de Java SDKEE 1.2.1.

El lenguaje de programación Java, en sus dos variantes SDK 1.3.1 y SDKEE 1.2.1, se eligió por ser robusto, confiable, sencillo y seguro. Este lenguaje permite desarrollar sistemas con rapidez, seguridad y con una gran capacidad de modularidad.

El Manejador de Base de Datos PostgreSQL 7.3 se eligió porque cumple con los estándares de SQL 98, por lo tanto para su mantenimiento cualquier administrador de Base de Datos puede utilizarlo.

#### CONCLUSIONES

El Sistema de Bolsa de Trabajo cumplió satisfactoriamente el objetivo general, ya que se cubrieron los requerimientos solicitados por el usuario:

- Registro de la empresa. Se analizó, diseñó e implementó un módulo con las características necesarias para registrar y actualizar la infonmación general de empresas que se registran en el sistema.
- Servicios a las empresas registradas: Se analizó, diseñó e implementó un módulo con las· características necesarias para registrar, actualizar y eliminar publicaciones de ofertas de trabajo, para buscar a los candidatos idóneos para sus puestos disponibles.
- Registro de curriculum vitae:. Se analizó, diseñó e implementó un módulo con las características necesarias para registrar y actualizar los curricula de las personas que se registran en el sistema.
- Servicios a las personas que registraron su currículum vitae: Se analizó, diseñó e<br>implementó un módulo con las características necesarias para buscar módulo con las características necesarias para buscar publicaciones de ofertas de trabajo de las empresas.
- Servicios al público en general: Se analizó, diseñó e implementó un módulo con las características necesarias para obtener reportes estadísticos sobre ofertas de empleo publicadas.

Todo lo anterior se pudo llevar a cabo gracias a lo concreto y especifico de la metodología Yourdon, apoyada por la extensión de UML para el diseño de aplicaciones Web, que nos dio la facilidad de identificar los componentes (HTML, scripts de navegador y scripts de servidor) que se manejarian para la programación e implementación del Sistema de Bolsa de Trabajo. Gracias a ésto se obtuvo orden, claridad, limpieza y agilidad en este trabajo, ya que las necesidades quedaron bien definidas.
# ANEXO 1

Simbología utilizada en el Diccionario de Datos, Diagrama de Base de Datos y Diccionario de Datos de la Implementación del Sistema

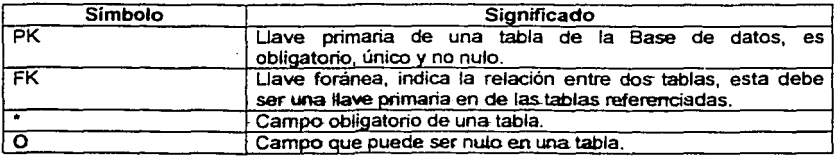

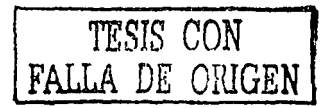

----------··--·· ·-··-

# ANEXO 11

## Modelando Diseño de Aplicaciones Web con UML

Las aplicaciones Web se han hecho muy populares debido en parte a las herramientas y tecnologías que permiten su desarrollo con rapidez, y porque los diseñadores de sistemas han reconocido situaciones donde una aplicación Web tiene ventajas significativas sobre las aplicaciones tradicionales.

Normalmente el avance de las aplicaciones Web han sido las herramientas de desarrollo y se pone poca atención en el proceso de desarrollo, debido a que los ambientes de desarrollo actuales permiten crear aplicaciones sin un análisis y diseño serios. Cualquier<br>sistema con una complejidad media necesita ser diseñado y modelado. una compleiidad media desafortunadamente el modelado de estas aplicaciones no es tan obvio.

El modelado es importante debido a que ayuda a manejar la complejidad. Las aplicaciones Web pueden hacerse complejas con rapidez. Un sistema puede ser representado de muchas formas con modelos consistentes. Cada modelo tiene un propósito y una audiencia, la cual es el arquitecto Web y el diseñador. Es importante que se modelen los artefactos con un apropiado nivel de abstracción.

Como el artefacto principal de las aplicaciones Web son las páginas, se creería que su modelado detallado seria esencial, pero en un diseño de un modelo, la interfaz del usuario es irrelevante y no tiene efecto en la lógica del negocio. Los Scripts, especialmente los del servidor, tienen un efecto sobre el comportamiento del negocio, o pueden ser completamente la implementación de las reglas de negocio.

# Extensión de UML

Los diseñadores de UML reconocen que el lenguaje no siempre es perfecto para cada situación. Hay momentos cuando en el proceso de desarrollo seria mejor agregar . información adicional o aplicar una semantica distinta cuando se modelan diferentes elementos.

UML ha definido un mecanismo para permitir extender la semantica de modelos especificas. El mecanismo de extensión permite la inclusión de nuevos atributos, semántica y restricciones distintas. Cuando se colocan todos estos elementos nuevos forman una extensión de UML.

La extensión da la posibilidad de asignar diferentes iconos a clases estereotipadas. El problema de que una pagina Web tenga diferentes scripts y variables ejecutadas tanto en el servidor como en el cliente, se resuelve definiendo estereotipos, un método en el servidor y un método en el cliente, esto permite distinguir atributos y métodos de un objeto pagina.

La extensión de UML define estereotipos concretos para clases, estos son: Server Page, Client Page, Form, Frameset, Target y Scriplet. Cada uno de ellos representa un componente Web (HTML, Script del navegador o Script del servidor) y la relación existente entre ellos.

Los estereotipos que se manejaron en el presente trabajo se definen en la siguiente tabla:

# **Estereotipos**

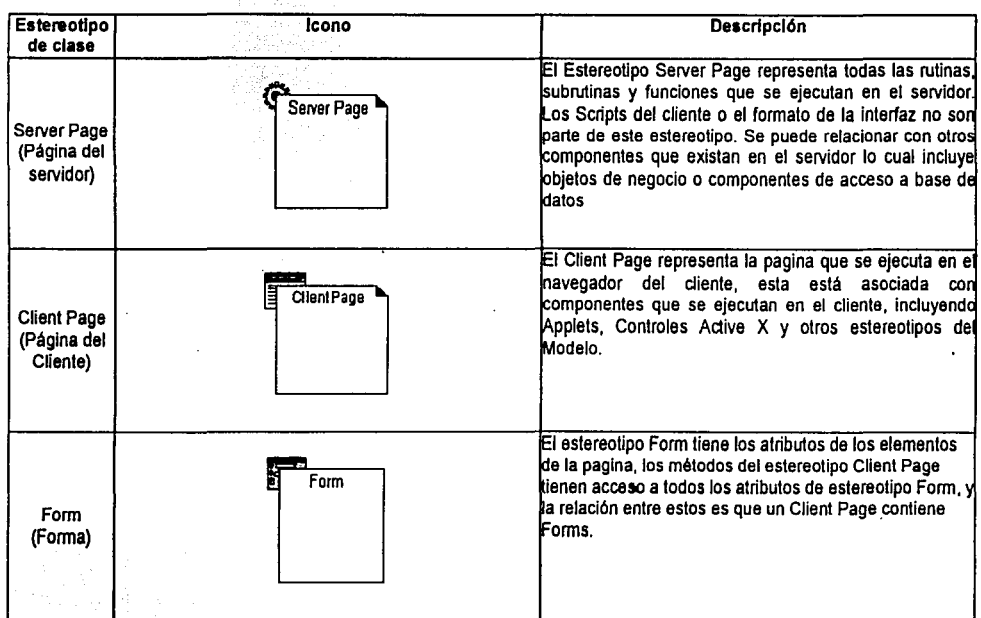

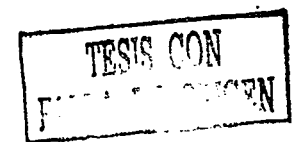

89

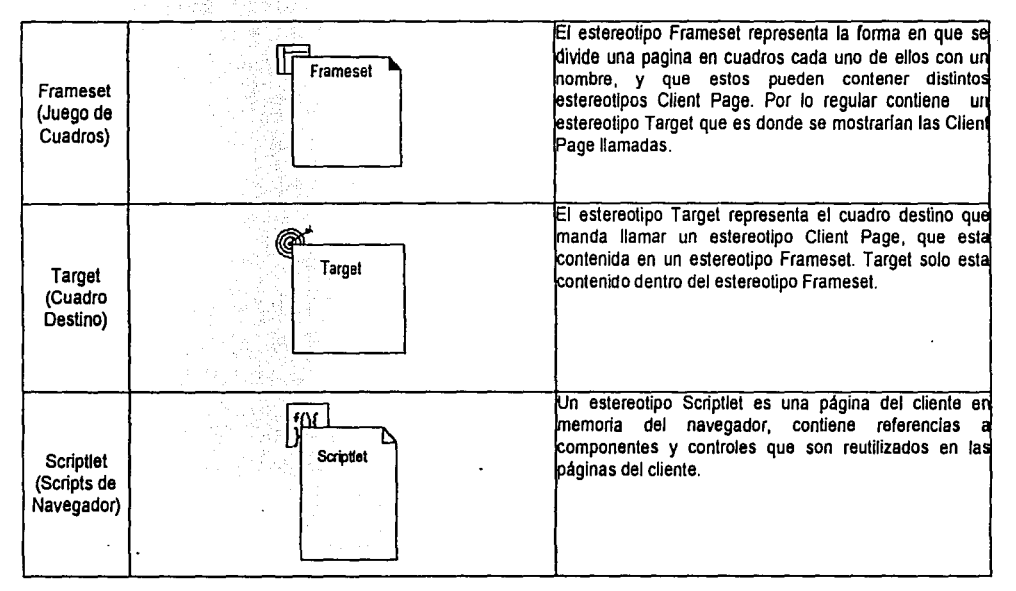

# **Referencia Electróntca**

http://www.rational.com/products/whitepapers/100462.isp

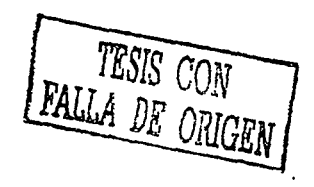

es

#### ANEXO 111

#### Implementación del sistema

La Implementación del sistema se desarrolló en· base a los diagramas de clases expuestos en el capilulo 4, es Importante hacer notar que cada estereotipo ServerPage es el encargado de realizar las operaciones con la Base de Datos.

Para simplificar el desarrollo de este sistema, se construyó un módulo de conexión a la Base de Datos, que se diagrama a continuación:

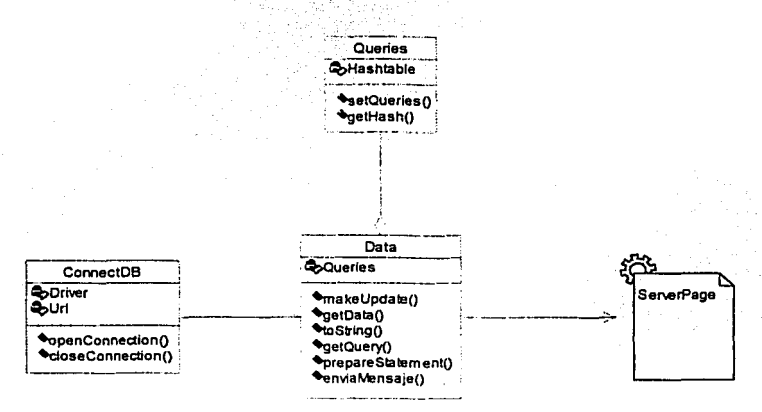

La clase ConnectDB es la responsable de crear conexiones a la Base de Datos y enviárselas a la clase Data, también se hace cargo de cerrar dichas conexiones.

La Clase Oueries es un contenedor de todas las sentencias de SOL que se utilizan en el sistema.

La Clase Data utiliza las conexiones que pide a ConnectDB, las sentencias de SOL de la clase Oueries, para realizar todas las inserciones, actualizaciones, eliminaciones y búsquedas que el estereotipo ServerPage necesita para cumplir la lógica del negocio.

A continuación se presentan la implementación del módulo Alta de Solicitante, Incluyendo las clases del diagrama anterior.

TESIS CON

# Clase ConnectDB TESIS C rights on the set of the set of the set of the set of the set of the set of the set of

package OBAcces:s; FALLA *DE* ORIGEN

import Java.sql.\*;

*¡ ..*  Clase que se encarga de abrir y cerrar coneexiones segun sean las circunstancias. •/

public class ConnectOB{

static final String DRIVER="org.postgresgl.Driver"; static final String CONN = "jdbc:postgesql://localhost/DBTrabajo";

, .... Método que abre una conexión, con el driver declarado y el url de la conexión, regresa un objeto de tipo Connection. •/

```
public static Connection openconnection()( 
      Connection conn = null;
      try( 
            Class.forName(DRIVER) .newinstance(); 
            conn = DriverManager.getConnection(CONN);
      Jcatch(Exception e){ 
            System.out.println(e.toString() ) ; 
            conn = null;1
      return conn;
```
 $'$ ...

Método que cierra una conexión, recibe la conexión como parametro. •/

public static void closeConnection(connection conn) ( try(

```
conn.close(); 
}catch(Exception e}( 
     System.out.println(e.toString());
```

```
Clase Queries 
packaqe DBAccess; 
import jaya.util.Hashtable; 
¡ .. 
TESI:<br>Clase contenedora de Queries.<br>Public class Queries!<br>PALLA D
                                                                       LA DE ORIGEN
      /•• 
      •/ Variable que contiene los queries. 
      Hashtable ht = new Hashtable();
      ¡ .. 
             Constructor de la clase que manda llamar al metodo 
             setQueries. 
      •/ 
      public Queries() {
             setQueries();
      \mathbf{r}1 -Metodo que pone los queries en la variable Hashtable. 
      •/ 
      public void setQueries(){ 
             //Queries para el modulo de solicitante. 
             //Alta de solicitante 
              ht.put("count solicitante'',"select 
ifnull(max(id-solicitante} ,O) + l from solicitante"); 
             ht.put("valida login","select ·count(*) from solicitante
      where \log in = ?".ht.put("insert solicitante","insert into solicitante 
             values(?, ?, 7, 1;-1, ?, ?, ? 1?, ?, ?, ?, ?, ?, ?, ?, ?, ?, ?) "): 
             ht.put("insert habilidades" ,"insert into habilidades 
             values (7, 7, 7) "\overline{1}:
             ht.put("modify file", "update solicitante set curriculum•? 
             where login=2";
             //Modificacion de solicitante 
             ht.put{"select solicitantes","select 
             rfc,nombre,a piterno,a materno,estado,municipio,co1onia, · 
             calle_numero, "+
      "referencia,cp, e_mail,telefono, nivel_max_estudios,id_carrera,<br>escuela ultima,login,passwd " +
              escuela unitation vescuela unitations of the solicitantess");<br>ht.put("select habilidades","select babilidad
             ht.put("select habilidades"7"select habilidad from 
             habilidades where id solicitante=?");
             ht. put { "modify _solicitante", "update solicitante set 
             rfc=?, nombre=?, a_paterno=?, a_materno=?, estado=?, municipio=?
             colonia=?, " + 
             "calle_numero=?, referencia=?, cp=?, e mail=?, telefono=?,
             nivel max estudios=?, id carrera=?, "-+
```
" escuela ultima•?,passwd=-? where id solicitante•'?"); //Baja de-Solicitante ht. put { "delete solicitante", "dele te from solicitante where id solicitante=?"),· he:-put ( "delete habilidades", "delete from habilidades where id solicitante;?"); //Admon solicitante ht.put("selece nombre sol","select id solicitante, concat{nombre,7 ' - ,apa1:erno,' - ',a materno) from solicitante where login""'?'i); - •/ ht.put ( "select ofertas interes"," select p. id publicacion, p.rfc from P°ublica.cion\_carrera p,solicitan'te s where p.id\_carrera""' s.id\_carrera and id\_solicitante•?"); Metodo que regresa la variable Hashtable. public Hashtable qetHash()( return ht;

J

-------- r~. • •.  $\ddot{\bf i}$  , . FALLA DE OfilGEN

#### Clase Data

```
package DBAccess;
```

```
import DBAccess.•; 
import java.sql.•; 
import java.io.•; 
import java.util.Hashtable; 
import java.util.Vector;
import javax.servlet.•; 
import javax.servlet.http.•;
```
/••

Clase que ejecuta los Queries regresando un arreglo bidimensional con los datos obtenidos y tembien contiene metodos para ejecutar Inserts y Updates. •/

public class Data{

static Queries  $q = new$  Queries();

 $1 + 4$ 

Metodo que realiza una actualizacion o inserción a la BD, recibe como parametro el nombre del Query contenido en la clase Queries, ejecuta la instrucción y regresa un booleano, verdadero si no hubo fallas y falso si las hubo. •/

public static boolean makeUpdate ( String query ) {

try(

```
Connection conn = ConnectDB.openConnection();
conn.setAutoCommit(false); 
String stamt * getQuery(query);
PreparedStatement ps = prepareStatement(conn, stamt);
int prueba = ps.executeUpdate();
if(prueba == 0) (
      conn. rollback () ; 
      return false; 
١
conn.commit(); 
ps.close(); 
connectDB.closeconnection(conn); 
return true;
```
return false;

)catch(Exception e)(

e.printStackTrace();

*¡ ..* 

<sup>1</sup>

Metodo que realiza una actualizacion o inserción a la BD, recibe como parametro el nombre del Query contenido en la clase ejecuta la instrucción y regresa un booleano, verdadero si no hubo fallas y falso si las hubo. •/

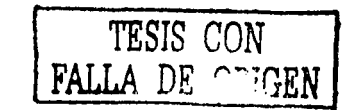

public static boolean makeUpdate ( String query, String param ) ( try( Connection conn • ConnectOB.openConnection{);

conn.3etAutoCommit(false); String stamt =  $q$ etOuery(query); PreparedStatement ps = prepareStatement(conn, stamt); ps.secscring(l,param); int prueba =  $ps.executeUpdate()$ ; if(prueba  $== 0)$  { conn.rollback(); return false;  $\mathbf{I}$ conn.commit (): ps. e lose(); ConnectOB.closeConnection(conn); return true; }catch(Exception e)( e.printStackTrace();

return false;

 $\mathbf{I}$ 

 $, \cdot$ 

<sup>1</sup>

J (

 $^{\prime}$  . .

Metodo que realiza una actualizacion o inserción a la BO, recibe como parametro el nombre del Query contenido en la clase Queries, y arreglo que contiene los parametros, ejecuta la instrucción *y* regresa un booleano, verdadero si no hubo fallas y falso si las hubo. •/

public static boolean makeUpdate ( Strinq query,Strinq[J params try(

> Connection conn = ConnectDB.openConnection(); conn. setAutocommit (false)•; String stamt =  $getQuery(query);$ PreparedStatement ps  $=$  prepareStatement(conn, stamt); for(int  $i = 0$ ; i< params.length;  $i++$ ) (  $ps.setString(i+1,theta, min[i])$ ;

```
int prueba = ns.executeUpdate();
if(prueba == 0) {
      conn.rollback(); 
      return false;
```

```
conn.commit{); 
      ps.close(); 
      ConnectDB.closeConnection(conn); 
      return true; 
}catch(Exception e){ 
      e.printStackTrace();
```
return false;

*TESIS CON FALLA DE OR.IGEN* 

Metodo que realiza busqueda a la-BD, recibe como parametro el nombre del Query contenido en la clase Queries, ejecuta la busqueda y regresa arreqlo bidimensional con los datos obtenidos. •/ public static Strinq[J[J getOata ( String query )( String  $[]$   $[]$  array  $=$  null; ery( Connection conn • ConnectOB.openConnection(); String stamt =  $getQuery(query);$ PreparedStatement ps = prepareStatement (conn, stamt); ResultSet  $rs = ps.executeQuery()$ ;  $array = toString(rs);$ ps.close(); ConnectOB.closeConnection(conn); } catch (Exception e) ( e.printStackTrace(); return array; , .<br>/\*\* Metodo que realiza busqueda a la BD, recibe como parametro el nombre del Query contenido en la clase Queries y un único parametro, ejecuta la busqueda y regresa arreglo bidimensional con los datos obtenidos. •/ public static String[][] getData ( String query, String param ) { String [][] array = null; ery(  $Connection \subseteq ConnectOn \rightarrow ConnectDB.openConnection()$ ; String stamt =  $getQuery(query);$ PreparedStatement ps = prepareStatement(conn, stamt); ps.setString(l,param}; ResultSet  $rs = ps.executeQuery()$ ;  $array =$  toString(rs); ps.close(); ConnectOB.closeConnection(conn); Jcatch(Bxception e){ e.printStackTrace(); I.

return array;

 $^{\prime}$ ...

<sup>1</sup>

Metodo que realiza busqueda a la BD, recibe como parametro el nombre del Query contenido en la clase Queries y un arreglo con todos los parametros, ejecuta la busqueda y regresa arreglo bidimensional con los datos obtenidos. •1

76

public static String[] [] getData ( String query, String[] params  $\mathbf{r}$ String  $[11]$  array  $\neq$  null; try(  $Connection conn = ConnectDB.openConnection();$  $String = qetQuery(query);$ PreparedStatemenc ps = preparestatement(conn,scamt); for(int  $i = 0$ ; i< params.length;  $i++)$  { ps.setstring(i+l,params[i]); ResultSet  $rs = ps.executeOuter();$  $array = toString(rs);$ ps. e lose() ; ConnectDB.closeConnection(conn); )catch(Exception e) ( e.printStackTrace(); ٠ return array; <sup>1</sup>  $, . .$ Metodo que convierte el Resulset obtenido en la busqueda del cualquiera de los metodos qetData, y lo covierte en un arreglo de cadenas, que devuelve despues. •/ public static String [] [] toString (ResultSet rs) [  $String[]$  array =  $null;$ try(  $ResultSetMetAData$   $rsmd = rs.getMetAData()$ ; //preparando el arreglo por linea. int val = rsmd.getColumnCount();<br>String linea[] = new String[ val ]; Vector  $v = new Vector()$  : // agregaremos cada renglon al vector //los encabezados for(int  $i = 0$ ;  $i < 1$ inea.length;  $i++)$  {  $linea[i] = rsmd, qetColumnName(i+1)$  ; ١ .<br>v.add (linea); while  $(mn)$  (  $linea = new String[ val];$ for(int  $i = 0$ ;  $i <$  linea.length;  $i++)$  {  $linea[i] = rs.getString(i+1);$ ) v.add(linea); ) //creando el arreglo bidimensional con los elementos del Vector. array • new String[v.size()][linea.length]; for(int  $j = 0$ ;  $j$ <array.length; $j$ ++){  $array(j] = (String[j] (v. elementAt(j))$ ; 1 }catcll(Exception e)( e.printStackTrace(); TESIS CON return array;

Annew agent

Ï  $,$ ,  $,$ Metodo que obtiene el Query contenido en el HashTable de queries, recibe como parámetro el nombre del query y resgresa una cadena que es el query colocado en la clase Queries. •/ public static String getQuery(Strinq key) ( Hashtable ht  $=$  q.getHash(); Object statement =  $ht.get(key);$ return statement.toString(); j.  $1 + 1$ Metodo que crea el PreparedStatement, recibe como parametros, la contenido del HashTable de la clase Queries,<br>ent y lo devuelve, al metodo que lo llamo. crea el PreparedStatement y lo devuelve, al • / public static ereparedStatement preparestatement(Connection conn, String query)( PreparedStatement  $ps = null$ ; try( ps • conn.prepareStatement(query); }catch(Exception e) ( e.printStackTrace(); 1 return ps;  $,$ Metodo que envia un mensaje de error, o de aviso al usuario, una vez que se esta realizando alguna operacion en el servidor. •/ public static void enviaMensaje (String msg, HttpServletResponse response){ · try( PrintWriter out = response.getWriter(); response.setcontentType("text/html"); out.println("<html>"+ "<head></head>"+ "<body onLoad=\"javascript:alert('"+msq+"'),history.go(-1)\">"+ "</body>"+  $"$  </html>"); out.flush(); out.close(); }catch(Exception e) { TESIS CON e.printStackTrace(); þ

78.

#### Clase DBSollcltante

```
package trabajo.solicitante; 
import java.io.*; 
import javax.servlet.•; 
import javax.servlet.http.•; 
import DBAccess.•; 
public class DBSolicitante extends HttpServlet{<br>/**
Metodo que recibe las peticiones de1 usuario por el método Get, recibe 
un objeto HttPServletRequest y un objeto HttpServletResponse 
•/ 
      public void doGet(HttpServletRequest request, 
HttpServletResponse response) throws ServletException( 
           doPost(request,response);
,Metodo que recibe las peticiones del usuario por el método Post, 
recibe un objeto HttPServletRequest y un objeto HttpServletResponse 
•/ 
      public void doPost(HttpServletRequest request, 
HttpServletResponse response) throws ServletException( 
            try{ 
                  String tipo = request.getParameter("tipo");
                  if(tipo.equals("C"))/capturaSolicitante(request, response);
                  )el.se if(tipo.equals("M"l) ( 
                        modificaSolicitante(request,response); 
                  }else( 
                        eliminaSolicitante(request, response);
            }catch(Exception e){ 
                  e.printStackTrace(); 
                  Data.enviaMensaje("Hubo un error en la
transacción", response); 
            l 
      f,
, .. 
Metodo capturaSoliciante, guarda en la Base de Datos los datos que se
introdujeron en la forma de captura, recibe un objeto 
RttPServletRequest y un objeto HttpServletResponse
•/ 
      public void capturaSolicitante(HttpServletRequest 
request, HttpServletResponse response) throws Exception{
            Strinq tipo ª request.getParameter("tipo"): 
            String rfc = request.getParameter("rfc");String nombre = request.getParameter("nombre");
            String a paterno = request. getParameter ("a paterno");
            String a materno = request.getParameter("a materno");
            String estado = request. getParameter ("estado");
            string distrito = request.getParameter("distrito");
            String colonia • request.getParameter ("colonia"):
```

```
_{79} \, and the HESTEFFIED SALE
```
**DE LA BUSLIOTECA** 

```
String calle = request.getParameter.("calle");
            String referencia = request.getParameter("referencia");
            String cp = request.getParameter("cp");
            String e_mail = request.getParameter("e_mail");
            String telefono = request.getParameter("telefono");
            String nivel = request. getParameter ("nivel");
            String carrera = request. getParameter ("carrera");
            String escuela = request.getParameter("escuela"):<br>String[] habilidades =
request.getParameterValues ("habilidades") ;
            String login = request.getParameter('login');String passwd = request.getParameter("passwd");
            String file = "file''; 
            rfc = rfc.tolpperCase();
            nombre = nombre.totypecase();
            a paterno = a paterno.toUpperCase();
            a materno = a materno.toUpperCase();
            colonia = colonia.tolpperCase();
            called = called.toUpperCase();
            reference = referenceia.toUpperCase();
            escuela = escuela.toUpperCase();
            String[] [] login old = Data.getData("valida login", login);
            String[] id solicitante *Data.getData("count solicitante");
            if( \log_{10} \text{old}[1][0].\text{equals("0") } ) {<br>String ( ] param =
(id solicitante[1][O], rfc,a paterno, a materno, nombre, e mail, telefono, e
stado, distrito, cp, colonia, calle, referencia, file, carrera, nivel, escuela,.
login, passwd);
                  boolean transaccion =Data.makeUpdate("insert_solicitante", param);
                  for(int i=0; i<habilidades.length; i++)}
                         habilidades(i) = habilidades(i).toUpperCase(i);
                         String[] param_habilidades =
(id\_solicitante[1][0], " "+(i+1), habilidades[i]';transaccion =-
Data.makeUpdate("insert_habilidades", param_habilidades);
                  outHTML(tipo, login, response);
            Jebe[ 
                  Data.enviaMensaje("Ya existe el login que escogio,
favor de escribir otro", response);
            1 
      ١
'**
Metodo modificasoliciante, modifica en la Base de Datos 103 datos que 
se introdujeron en la forma de captura, recibe un objeto
HttPSecv1etRequest y un objeto HttpServletResponse •/ . 
      public void modificaSolicitante(HttpServletRequest 
request, HttpServletResponse response) throws Exception(
            String tipo = request.getParameter("tipo");
            String id = request.getParameter("id_solicitante");
            String login = request.getParameter(nlogin");
```
String  $rfc = request.getParameter("rfc");$ 

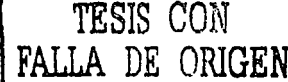

```
String nombre = request.getParameter ("nombre");
            String a paterno = request.getParameter("a paterno");
            String a<sup>-materno =</sup> request.getParameter("a<sup>-materno");</sub></sup>
             String estado = request.getParameter("estado");
            String distrito = request.getParameter("distrito");
             String colonia = request.getParameter("colonia");
            String calle = request.getParameter("calle");
             String referencia = request. getParameter ("referencia");
            String cp = request.getParameter('cp');String e mail = request.getParameter("e mail");
             String telefono = request.getParameter("telefono");
             String nivel = request.getParameter("nivel");
             String carrera = request.getParameter("carrera");
             String escuela = request. getParameter ("escuela");
            String[] habilidades =
request.getParameterValues ("habilidades") ;
             String passwd = request.getParameter("passwd");
            rfc • rfc.toUpperCase(); 
            nombre = nombre.toUpperCase();
             a_paterno = a_paterno.toUpperCase();
             a-materno= a-materno.toUpperCase();
            colonia = colonia.tolpperCase();
            calle = calle.toUpperCase();
             referencia= referencia.toUpperCase{); 
             escuela = escuela.toUpperCase();<br>String[] param =
(rfc,nombre,a_paterno,a_materno,estado,distrito,colonia,calle,referenc
ia, cp, e_mail, telefono, nivel, carrera, escuela, passwd, id);
            boolean transaccion = 
Data.makeUpdate("modify_solicitante", param);
            //eliminand0 las habilidades anteriores 
             transaccion = Data.makeUpdate ("delete habilidades", id);
             for(int i=0; i<habilidades.length; i+\overline{i}) {
                   habilidades[i] = habilidades[i].toUpperCase();
                   String[] param habilidades =
\{id, "++(i+1), habitidades[i]\};transaccion =<br>Data.makeUpdate("insert habilidades", param habilidades);
            outHTML(tipo, login, response);
, -.<br>Metodo eliminaSoliciante, elimina de la Base de Datos los datos del
solicitante, recibe un objeto HttPServletRequest y un 
objeto 
"HttpServletResponse 
•/ 
      public void eliminaSolicitante(HttpServletRequest
request,HttpServletResponse response)throws Exception{ 
            String tipo = request.getParameter("tipo");
            String id = request.getParameter("id solicitante");
            boolean delete • Oata.makeUpdate("delete habilidades",id);
```
TESIS CON FALLA DE CEIGEN

 $delete = Data.makeUpdate("delete_solicitative", id);$ 

outHTML (tipo, "none", response); -

 $1 + 1$ 

Metodo outHTML, ejecuta la repuesta del proqrama hacia el cliente, recibe un obJeto String tipo, un otjeto Stirnq login y un objeto HttpServletResponse •/

public void outHTML(Strinq tipo,Strinq login, HttpServletResponse response) throws Exception{ PrintWriter pw = response.getWriter(); if(tipo.equals("D") ){ pw.println("<html><head></head><body onLoad=\"parent.location='/jsp/Entrada.jsp'\"></body></html>"); )el.se( pw.println("<html><head></head><body onLoad=\"parent.location='/jsp/UploadFile.jsp?login="+ login

> }<br>pw.flush();  $pw$ . close ();

+"' \ "></body></html>");

 $\mathbf{r}$ 

1.

#### **REFERENCIAS**

## **Bibliografia**

Análisis de Diseño de Sistemas; Kendall Kenneth; Prentice Hall! Mexico 1990.

Análisis y Diseño de Sistemas de Información; Zen James; Mc Graw Hill; México 1991.

Estructura de Datos, Algoritmos,: Abstracción y Objetos; Joyanes Aguilar Luis, l. Zahonero Martines Ignacio; Mc Graw Hill, España 1998.

Java en Pocas Palabras; Flanagan David; Mc Graw Hill - O'Reilly; México D.F. 1997.

Java Servlet Programming; Hunter Jason, O'Reilly, USA, 2001;

Javascript: The Definitive Guide; Flanagan David;

Modem Structured Analysis; Yourdon Edward; Prentice Hall; USA 1989

Sistemas de Información Administrativa; Murdick Robert; Prentice Hall Hispanoamericana; México 1986.

The Official Red Hat X86 Installation Guide; Red Hat, INC: USA 2002.

#### Referencias Electrónicas

http:/ñakarta.apache.org/tomcaU

http://java.sun.com/

http://wp.netscape.com/eng/mozilla/3.0/handbook/javascript/

http://www.apache.org/

http://www.postgresql.org/

http://www.rational.com/

http://www.redhat.com/